# *AUGMENTED REALITY* **UNTUK VISUALISASI KATALOG JEMBATAN TIMBANG DENGAN METODE** *MARKER BASED* **PADA PT TOP SCALE INDONESIA**

**SKRIPSI**

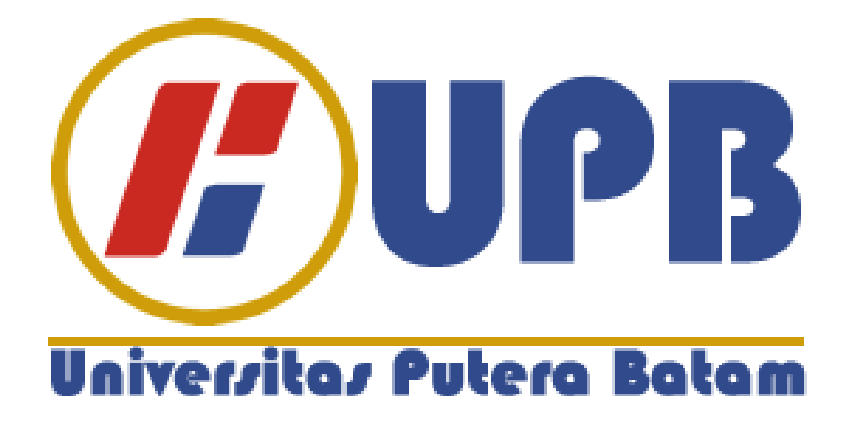

**Oleh: Suwanda 150210066**

**PROGRAM STUDI TEKNIK INFORMATIKA FAKULTAS TEKNIK & KOMPUTER UNIVERSITAS PUTERA BATAM TAHUN 2019**

# *AUGMENTED REALITY* **UNTUK VISUALISASI KATALOG JEMBATAN TIMBANG DENGAN METODE** *MARKER BASED* **PADA PT TOP SCALE INDONESIA**

**SKRIPSI**

**Untuk memenuhi salah satu syarat guna memperoleh gelar Sarjana**

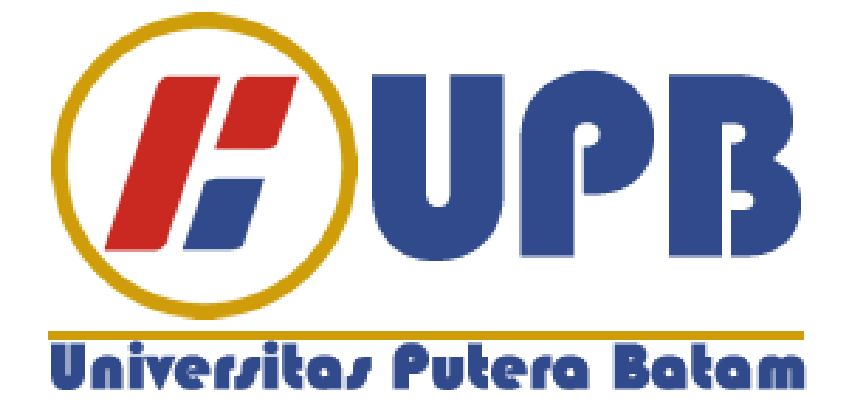

**Oleh: Suwanda 150210066**

**PROGRAM STUDI TEKNIK INFORMATIKA FAKULTAS TEKNIK & KOMPUTER UNIVERSITAS PUTERA BATAM TAHUN 2019**

# **PERNYATAAN**

Dengan ini saya menyatakan bahwa:

- 1. Skripsi ini adalah asli dan belum pernah diajukan untuk mendapatkan gelar akademik sarjana, baik di Universitas Putera Batam maupun di perguruan tinggi lain.
- 2. Skripsi ini adalah murni gagasan, rumusan, dan penelitian saya sendiri, tanpa bantuan pihak lain, kecuali arahan pembimbing.
- 3. Dalam skripsi ini tidak terdapat karya atau pendapat yang telah ditulis atau dipublikasikan orang lain, kecuali secara tertulis dengan jelas dicantumkan sebagai acuan dalam naskah dengan disebutkan nama pengarang dan dicantumkan dalam daftar pustaka.
- 4. Pernyataan ini saya buat dengan sesungguhnya dan apabila di kemudian hari terdapat penyimpangan dan ketidakbenaran dalam pernyataan ini, maka saya bersedia menerima sanksi akademik berupa pencabutan gelar yang diperoleh, serta sanksi lainnya sesuai dengan norma yang berlaku di perguruan tinggi.

Batam, 14 Agustus 2017 Yang membuat pernyataan,

Materai Rp. 6.000

Suwanda

150210066

# *AUGMENTED REALITY* **UNTUK VISUALISASI KATALOG JEMBATAN TIMBANG DENGAN METODE MARKER BASED PADA PT. TOP SCALE INDONESIA**

**Oleh: Suwanda 150210066**

### **SKRIPSI**

**Untuk memenuhi salah satu syarat guna memperoleh gelar Sarjana**

**Telah disetujui oleh Pembimbing pada tanggal Seperti tertera di bawah ini**

**Batam, 6 Agustus 2019**

**Hotma Pangaribuan, S.Kom., M.Kom. Pembimbing**

## **ABSTRAK**

Perkembangan teknologi yang begitu pesat terbukti berpengaruh terhadap ketergantungan masyarakat yang mengandalkan smartphone sebagai alat instan menerima informasi yang cepat. Pada bidang *marketing* pemanfaatan teknologi *augmented reality* sudah diterapkan diperusahan sebagai sarana pendukung penyampaian informasi. Di era digitalisasi seperti saat ini memungkinkan setiap orang memiliki smartphone. Maka dari itu pemanfaatan inilah yang mendorong pembuatan *augmented reality* berbasis katalog interaktif. Dimana dahulunya katalog hanya berupa gambar dan keterangan deskripsi secara lengkap dari sebuah produk, kini bisa dikembangkan dengan memungkinkan object dari gambar muncul secara virtual dengan desain 3D model, animasi dan dilengkapi dengan audio sebagai alat pendukung menjelaskan suatu produk. Aplikasi augmented reliaty visualisasi katalog jembatan timbang disebut *weighbridge* ar. Dimana dahulunya *marketing* menjelaskan produk terhadap calon custumer dengan mendeskripsikan lewat gambar 2D kini dapat lebih interaktif. Metode pengumpulan data pada penelitian ini melaui studi pustaka, wawancara, dan observasi dan perancangan sistem menggunaka UML (*Unified Modeling Language)*. Aplikasi ini dibuat dengan bantuan vuforia sebagai database marker, 3D Max sebagai *object modelling* dan unity sebagai pengolah asset gambar, marker,dan pembuatan aplikasi androidnya. Kemudian pembuatan katalog yang disisipi marker berupa QR code sebagai syarat memunculkan *object 3D* melalu kamera *smartphone* dengan metode *marker based*.

Kata kunci : *augmented reality, marker, QR Code, UML*

## *ABSTRACT*

Rapid technological developments have been shown to influence the dependence of people who rely on smartphones as instant tools to receive fast information. In the field of *marketing* , the use of *augmented reality* technology has been implemented as a means of supporting information delivery. In the digitalization era, as it is now, it allows everyone to have a smartphone. So from that utilization is what drives the creation of interactive catalog-based *augmented reality*. Where once the catalog was only in the form of pictures and descriptions of complete descriptions of a product, it can now be developed by allowing objects from images to appear virtually in 3D model design, animation and equipped with audio as a supporting tool to explain a product. The augmented application of visualization of the *weighbridge* catalog is called *weighbridge* ar. Where previously *marketing*  explained products to prospective customers, describing them through 2D images can now be more interactive. The method of data collection in this study through library research, inter*view*s, and observation and system design using UML (Unified Modeling Language). This application was created with the help of vuforia as a marker database, 3D Max as an object modeling and unity as an asset image processor, marker, and making an android application. Then making a catalog inserted with a marker in the form of a QR code as a condition to bring up a 3D object through a smartphone camera with a marker based method.

Keywords: *augmented reality, marker, QR Code, UML*

### **KATA PENGANTAR**

Alhamdulillah berkat rahmat dan kasih sayang Allah SWT yang telah mempermudah penulis untuk menyelesaikan laporan tugas akhir yang menjadi salah satu syarat untuk menyelesaikan program studi strata satu (S1) pada Program Studi Teknik Informatika Universitas Putera Batam.

Penulis sadar bahwa skripsi ini masih terdapat kekurangan. Karena itu, Peneliti berharap kritik, saran akan penulis terima untuk perbaikan di masa yang datang. Dengan segala kekurangan, penulis sadar bahwa skripsi ini tidak akan terwujud tanpa bimbingan, dan bantuan dari berbagai pihak. Dengan rasa hormat dan ucapan terima kasih penulis ungkapkan kepada :

- 1. Rektor Universitas Putera Batam.
- 2. Ketua Program Studi Teknik Informatika Universitas Putera Batam.
- 3. Ibu Hotma Pangaribuan, S.Kom., M.Kom. sebagai pembimbing Skripsi pada Program Studi Teknik Informatika Universitas Putera Batam yang sangat sabar membantu dan mengarahkan penulis.
- 4. Seluruh Dosen, Staff Universitas Putera Batam.
- 5. Kedua orang tua yang sangat penulis sayangi, yang tidak hentinya mendukung penulis secara moril maupun materil.
- 6. Keluarga, adik-adik dan saudara-saudara yang memberi dukungan kepada penulis.
- 7. Teman-teman seperjuangan Program Studi Teknik Informatika angakatan 2015, khususnya sahabat-sahabat yang sudah seperti keluarga yang selalu

memberikan dukungan yaitu Huda, Ongki Wibowo, Lastari Indah, Suci Alfi, Erika Damanik, Sopar, Liok Habri, Yogi Saputra, Kristian Adinata, Irwan,

Semoga Allah SWT memberikan balasan karuniaNya yang berlipat-lipat atas segala bantuan yang telah penulis terima. Aamiin.

Batam, 5 Agustus 2019

Penulis

# **DAFTAR ISI**

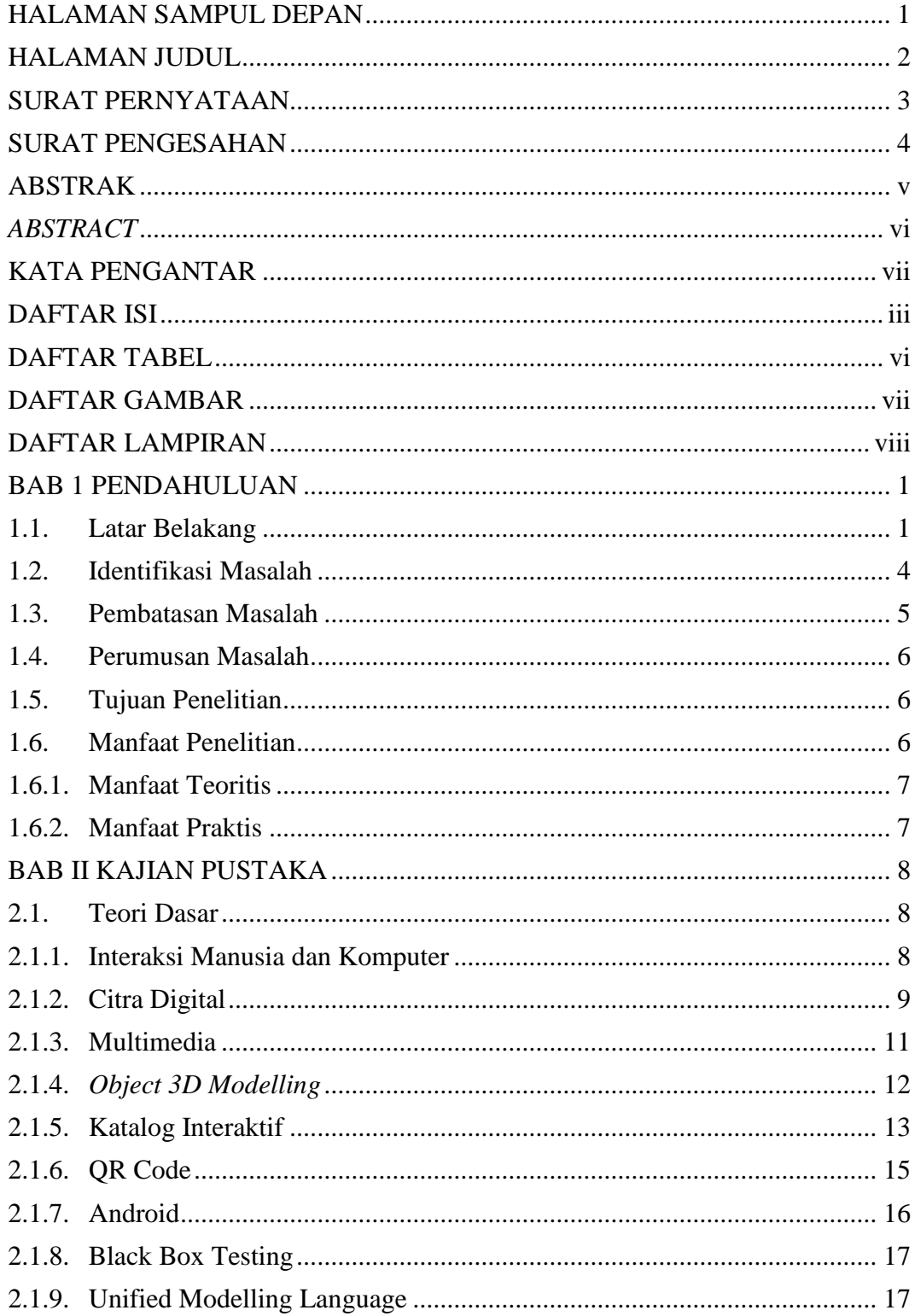

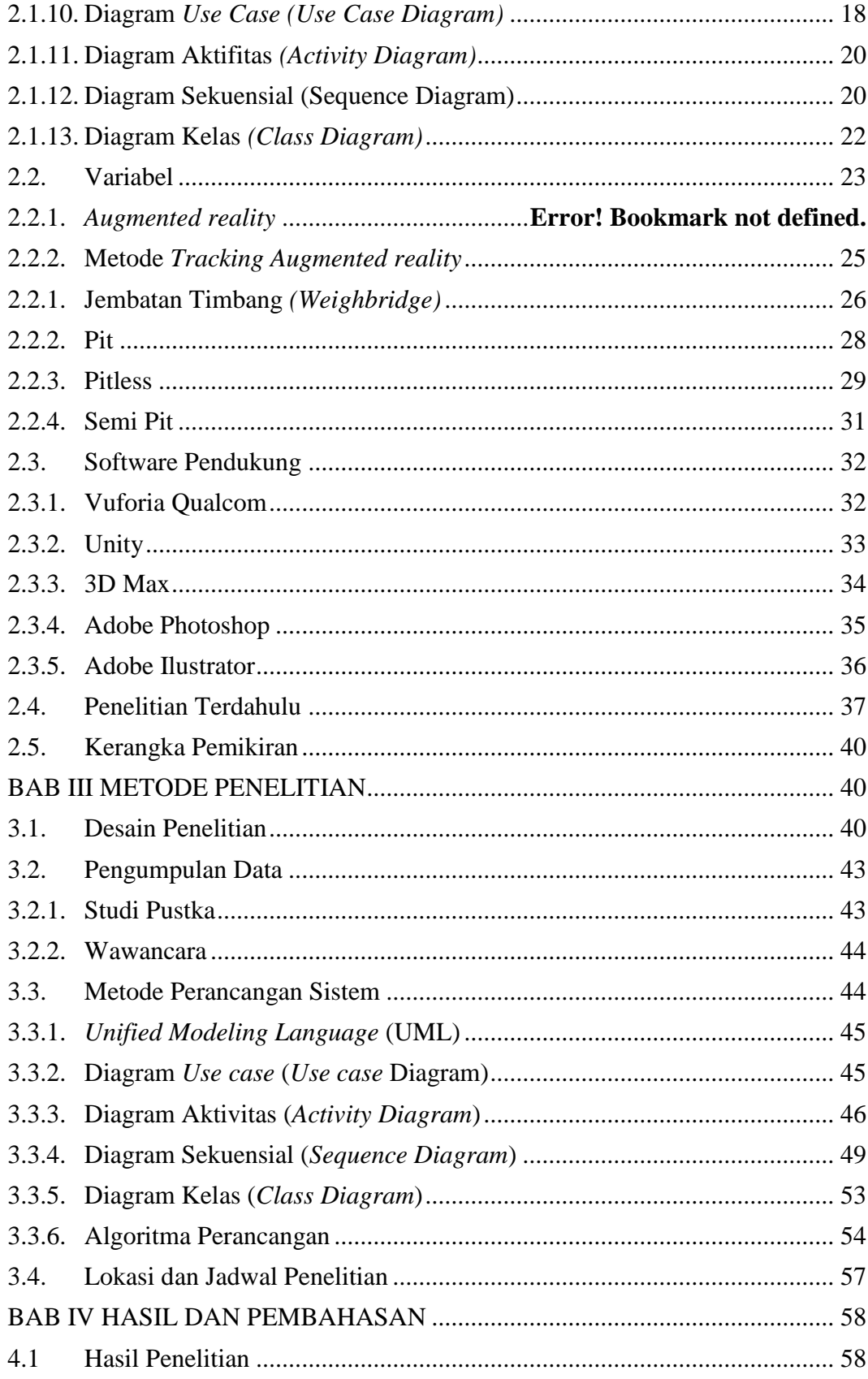

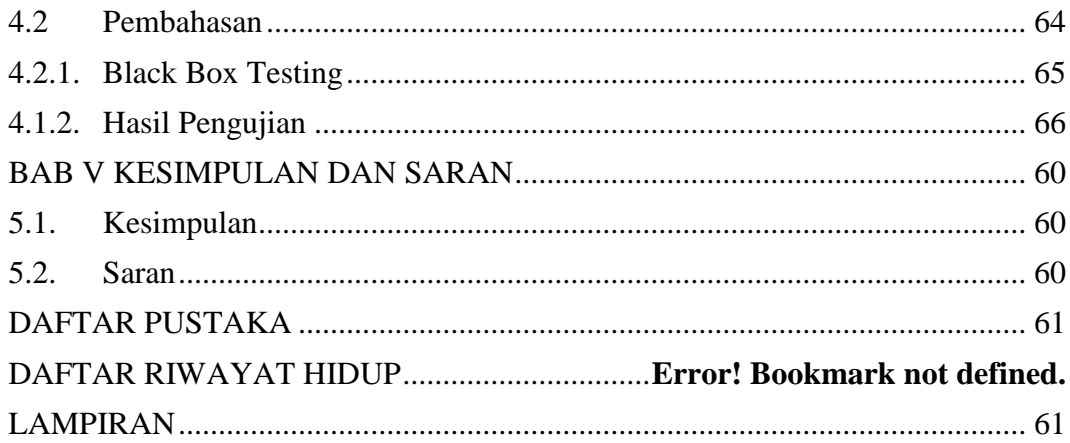

### **DAFTAR TABEL**

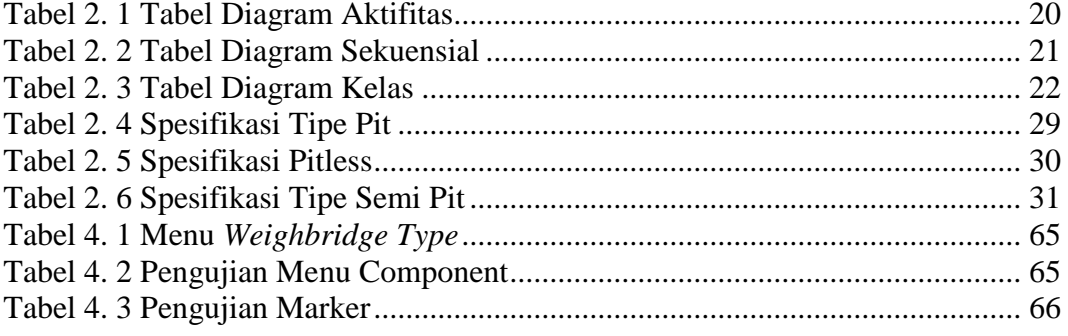

# **DAFTAR GAMBAR**

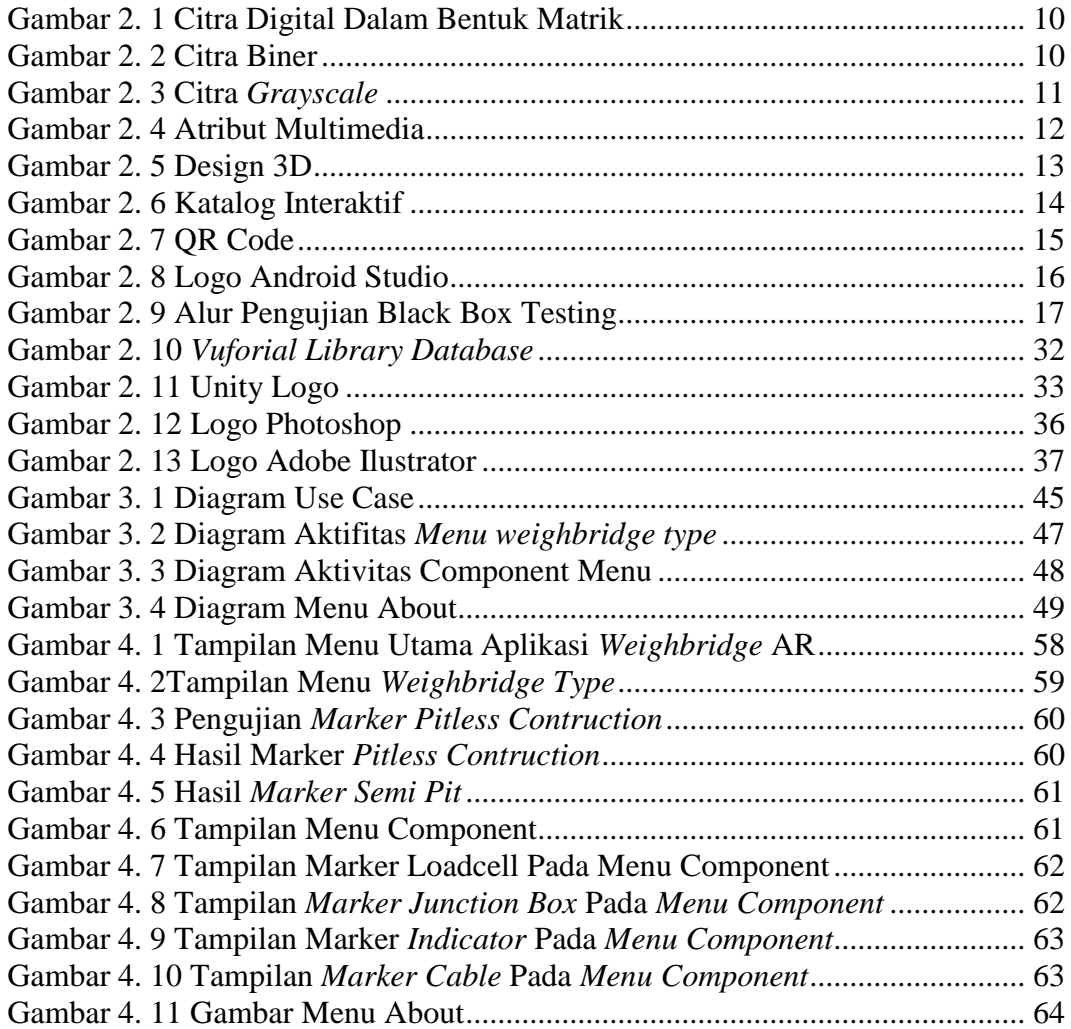

### **DAFTAR LAMPIRAN**

Lampiran 1 Surat Penelitian dari Kampus

Lampiran 2 Surat Izin Penelitian dari Perusahaan

Lampiran 3 Turnitin

Lampiran 4 Draft Wawancara

Lampiran 4 Uji Coba Aplikasi

### **BAB 1 PENDAHULUAN**

### **1.1. Latar Belakang**

Perkembangan teknologi semakin berkembang pesat. Masyarakat menggunakan teknologi komunikasi yaitu ponsel pintar (*smartphone*) untuk memudahkan segala macam urusan yang sangat sulit menjadi mudah dan urusan yang memerlukan waktu lama menjadi cepat. Dengan pesatnya perkembangan teknologi mempercepat perkembangan informasi yang diterima masyarakat. Maka dari itu banyak manfaat dari perkembangan teknologi tersebut.

Pesatnya perkembangan teknologi diikuti juga dengan pesatnya perkembangan dunia multimedia dimana memadukan *audio*, teks, gambar, dan *video* menjadi sebuah visual untuk konsumsi masyarakat dan penyampaian berbagai macam informasi di tengah masyarakat. Multimedia sendiri memberikan terobosan baru terhadap perkembangan peningkatan penjualan produk dan jasa perusahaan melalui penyampaian visualisasi yang menarik dan mudah di mengerti oleh masyarakat.

Disisi perusahaan dan instansi sendiri perkembangan teknologi dimanfaatkan untuk menambah pendapatan dengan meningkatkan penjualan dengan sarana promosi yang menarik. Melalui *website*, brosur, iklan, dan katalog yang menarik perhatian untuk menarik *custumers* terhadap jasa dan produk yang mereka pasarkan

ke masyarakat. Katalog konvensional pada umumnya bersifat media fisik atau kertas yang di kemas secara menarik tentang detail sebuah produk yang di promosikan.

*Augmented reality* atau di kenal dengan AR adalah sebuah teknologi yang memanfaatkan 3 dimensi (3D) dengan dunia nyata menjadi satu padu dan bersifaf interaktif dimana konsepnya menggunakan dunia nyata sebagai sumber (Zuniargoprabowo, Satoto, & Martono, 2015). Perkembangan AR sendiri sudah begitu pesat diberbagai macam bidang. Dengan memanfaatkan teknologi AR membantu seseorang untuk mendapatkan informasi secara jelas dan realtime, karena AR mengadopsi dunia nyata dan teknologi AR sebegai pelengkap untuk object tersebut. Di bidang penjualan sendiri AR memudahkan *marketing* untuk menjelaskan produk tanpa perlu susah membawa produk yang besar untuk di jelaskan kepada calon *custumers*.

Penggunaan visualisasi 3D merupakan visualisasi yang sangat baik, agar calon *custumers* mengetahui detail sudut perspektif dari semua ruang baik dari dalam dan luar sebuah kontruksi. Kemampuan seorang sales dan *marketing* dalam menjelaskan produk secara baik dan informasi jelas adalah kunci kesuksesan *marketing* mencapai tujuan. Pemanfaatan AR dalam sarana market adalah sebuah terobosan yang sangat mengingat kemampuan berbicara saja tidak cukup dan harus di dukung sebuah visualisasi yang baik (Ciptahadi, 2017).

Terdapat dua metode pada *augmented reality* yaitu *marker based* dan *markerless* dimana penggunaan dua metode ini berbeda. Metode *marker based* berdasarkan sebuah pola-pola yang akan mendefinisikan sebuah visualisasi gambar melalui sebuah kartu interaktif, tetapi pada metode *marker based* menggunakan petunjuk arah dan lokasi tanpa memerlukan elemen-elemen lain. Pada penelitian ini penulis menggunakan katalog interaktif berbasis metode *marker based* dimana penggunakan media fisik katalaog yang di desain khusus dengan pola-pola untuk mendefinisikan gambar 3D dengan bantuan kamera *smartphone*(Setyawan & Dzikri, 2016).

Sebuah teknologi AR diharapkan dapat meningkatkan penjualan dan keuntungan perusahaan. Calon *custumers* tidak akan merasa senang jika pemasaran dan pengenalan produk hanya menggunakan suara tanpa adanya visualisasi yang detail terhadap produk yang akan di pasarkan. Dengan bantuan teknologi AR akan memudahkan *marketing* menjelaskan secara detail kepada calon *custumers*. Kombinasi antara suara, gambar, suara, dan animasi akan sangat baik untuk penyampain informasi maka dari itu teknologi AR dibuat sedemikian rupa. AR sendiri menciptakan perkembangan-perkembangan yang sangat signifikan. Kemajuan inipun didukung oleh perkembangan *software* dan *hardware* yang terus memberikan peforma dan grafis yang baik sehinggan kualitas gambar dapat maksimal.

PT. Top Scale Indonesia atau disingkat PT. TSI adalah sebuah perusahaan yang bergerak sebagai main dealer resmi timbangan digital. PT. TSI juga menerima kontruksi jembatan timbang atau *weighbridge* untuk para calon *custumers*. Berhubung dengan kontruksi sangat sulit di jelaskan apabila materi yang di persentasikan kepada calon custumer tidak efisien, cepat, dan mudah dimengerti. Dengan memanfaatkan teknologi AR terhadap calon custumer diharapkan

memudahkan *marketing* dalam menjelaskan produk jembatan timbang tersebut. Berhubung proyek pembuatan jembatan timbang terhitung mahal maka perlakuan terhadap keefesien penjualan harus difikirkan secara baik dan matang. Agar calon *custumers* tidak mengalami kebingungan saat di jelaskan nantinya oleh pihak *marketing* PT. TSI. Maka dari itu penulis melakukan implementasi teknologi AR kepada PT. TSI untuk kontruksi jembatan timbang dengan mengambil judul "*AUGMENTED REALITY* UNTUK VISUALISASI KATALOG JEMBATAN TIMBANG DENGAN METODE *MARKER BASED* PADA PT. TOP SCALE INDONESIA"

#### **1.2. Identifikasi Masalah**

Berdasarkan latar belakang diatas. Adapun identifikasi masalah sebagai berikut :

- 1. Masih mengandalkan media kertas untuk penyampaian informasi kepada calon *custumers*, sehingga kurangnya visualisasi yang jelas dari *custumers*.
- 2. Belum ada aplikasi interaktif yang menjelaskan tentang katalog jembatan timbang.
- 3. Proses penyampaian produk yang masih menggunakan kertas dan gambar yang sudah ketinggalan zaman.
- 4. Mempercepat penyampaian produk yang akan di persentasikan kepada calon c*ustumer*.

### **1.3. Pembatasan Masalah**

Adapun batasan masalah sebagai berikut :

- 1. Aplikasi AR ini akan dibuat dengan metode Marker Based dan di bantu media katalog dan marker sebagai pola untuk menampilkan *3D object*.
- 2. Pembuatan AR ini akan di jalankan pada perangkat android yang akan berisi tipe dan spesifikasi detail kontruksi jembatan timbang yaitu pit , pitless, dan semi pit.
- 3. Produk yang akan dibuat AR dan visualisasinya hanya tipe kontruksi jembatan timbang dengan konsentrasi *3D modelling* dan animasi.
- 4. Menggunakan aplikasi utama seperti *Unity* dan di tambah dengna plugin vuforia dan *playmaker* SDK.
- 5. Rancang gambar dan animasi menggunakan *3D Max*, dan pengolah bitmapnya menggunakan photoshop untuk desain fisik katalognya menggunakan *adobe Ilustrator*.
	- 6. Hasi akhir dari penerapan AR ini adalah berupa katalog dan gambar dengan pola tracking yang di scan akan menampilkan visualisasi detai kontruksi jembatan timbang secara 3D.
	- 7. Pengujian *augmented reality* ini menggunakan black box testing.

### **1.4. Perumusan Masalah**

Adapun rumusan masalah sebagai berikut :

- 1. Bagaimana merancang kontruksi *weighbridge* dengan konsep 3D *Augmented reality* ?
- 2. Bagaimana manfaat setelah diterapkan teknologi kepada market PT. TSI akan keefektifan penyampain informasi kepada custumer tentang pengenalan kontruksi jembatan timbang tersebut ?

### **1.5. Tujuan Penelitian**

Adapun tujuan penelitian sebagai berikut :

- 1. Untuk membantu membuat rancangan dan pemanfaatan AR untuk sarana *marketing* untuk penyampaian kontruksi *weighbridge* dengan konsep 3D.
- 2. Sebagai media yang lebih interaktif untuk penyampain kepada *custumer* PT. Top Scale Indonesia.

### **1.6. Manfaat Penelitian**

Dalam penelitian ini penulis berharap banyak manfaat yang akan didapatkan dan sebagai referensi untuk penelitian berikutnya. Adapun manfaat penelitian secara teoritis dan praktis yaitu :

### **1.6.1. Manfaat Teoritis**

Adapun manfaat praktis pada penelitian ini yaitu :

- 1. Penambahan wawasan dan sekaligus terhadap penggunaan *augmented reality* dengan metode *marker based* di dunia *marketing* .
- 2. Sebagai masukan untuk mengetahui bahwasanya *augmented reality* merupakan terobosan paling cerdas dalam penyampain informasi yang jelas dan efektif.

### **1.6.2. Manfaat Praktis**

Adapun manfaat praktis pada penelitian ini yaitu:

- 1. Sebagai bahan masukan dan pertimbangan dalam implementasi *augmented reality* terhadap proses bisnis.
- 2. Sebagai bahan referensi dimungkinkannya penelitian ini digunakan di masa yang akan datang.

### **BAB II KAJIAN PUSTAKA**

### **2.1.Teori Dasar**

Penggunaan *smartphone* untuk menerima informasi bukanlah hal baru lagi. Pemanfaatan penggunaan *smartphone* di berbagai bidang sudah banyak diterapkan dan memudahkan segala urusan dan cepat. Maka dari itu *augmented reality* di bidang pendidikan dan pemasaranpun sudah mulai ramai digunakan oleh masyarakat.

### **2.1.1. Interaksi Manusia dan Komputer**

Kemampuan interaksi antar manusia dan komputer mengalami perkembangan yang sangat pesat dan menarik untuk dipelajari. Dengan hadirnya interaksi manusia dan komputer menciptkaan terbosan baru tentang teknologi terbaru dengan pemanfaatan komputer dan manusia saling bekerja sama dalam menyelesaikan suatu pekerjaan dengan mudah.

Salah satu perkembanga interaksi manusia dan komputer adalah lahirnya teknologi *augmented reality* dan *virtual reality*. Keduanya memadukan dua dunia *virtual (virtual world)* dengan dunia nyata *(real world)* dengan merangsang persepsi indera dari manusia. Hanya terdapat perbedaan dari segi prinsip dan perangkat. *Augmented reality* memanfaatkan kamera dari ponsel pintar sedangkan

*virtual reality* mampu mebuat *user* hadir dalam dunia virtual itu sendiri dengan perangkat *(gear)* tambahan berupa *headset* dengan fitur khusus.(Martono, 2011)

#### **2.1.2. Citra Digital**

*Digital imaging* bagian dari salah satu teknik-teknik pengolah citra atau gambar. Gambar yang dimaksud pada penelitian ini adalah foto. Foto sendiri terdiri dar beberapa *pixel-pixel* atau kotak kecil pada bagian gambar yang dimana semakin banyak pixel sebuah gambar maka hasil gambar semakin halus juga (Kusumanto & Tompunu, 2011). Citra digital bisa memiliki 2 dimensi f(x,y) yang terdiri dari kolom atau M dan bais atau N, dimana perpotongan antara kolom dan baris disebut piksel (pixel = picture element) atau elemen terkecil dari sebuah citra(Kusumanto & Tompunu, 2011).

Pengelolahan citra digital ditunjukkan pada pengolalahan gambar dua dimensi pada layar monitor komputer berupa sebuah larik (*array*) yang berisikan nilai-nilai *real* maupun komplek yang direpresintasikan deretan bit tertentu. Suatu Citra dapat di definisikan sebagai fungsi f(x,y) berukuran M baris dan N kolom, dengan x dan y adalah koordinat spasial, dan *amplitude* f di titik koordinat (x,y) dinamakan intensitas atau tingkat keabuan dari citra pada titik tersebut. Apabila nilai x, y, dan *amplitude* f secara keseluruhan berhingga (*finite*) dan bernilai distrit maka dapat dikatakan bahwa citra tersebut adalah citra digital (Kusumanto & Tompunu, 2011).

Citra digital dapat ditulis dalam bentuk matrik sebagai berikut.

$$
f(x,y) \approx \begin{bmatrix} f(0,0) & f(0,1) & \dots & f(0,M-1) \\ f(1,0) & f(1,1) & \dots & f(1,M-1) \\ \vdots & \vdots & \vdots & \vdots \\ f(N-1,0) & f(N-1,1) & \dots & f(N-1,M-1) \end{bmatrix}
$$
 (1)

### **Gambar 2. 1 Citra Digital Dalam Bentuk Matrik**

Berdasarkan jenisnya, citra digital dapat dibagi menjadi 3 (Sutoyo, 2009), yaitu:

1. Citra Biner (Monokrom)

Memiliki 2 buah warna, yaitu hitam dan putih. Warna hitam bernilai 1 dan warna putih bernilai 0. Untuk menyimpan kedua warna ini dibutuhkan 1 bit di memori.

|  |  |         |   | i           |        | H |   |
|--|--|---------|---|-------------|--------|---|---|
|  |  | --<br>÷ | 0 | Q<br>Ħ      | ı      | Q | 0 |
|  |  | ×       | D | 0           | 1<br>ı | O | 0 |
|  |  | ÷       | D | ō<br>Ш<br>n | ī      | Ŭ | Ō |
|  |  | . .     | D | o           |        | Ù | p |

**Gambar 2. 2 Citra Biner**

### 2. Citra *Grayscale* (Skala keabuan)

Citra *grayscale* mempunyai kemungkinan warna hitam untuk nilai minimal dan warna tergantung pada jumlah bit yang disediakan di memori untuk menampung kebutuhan warna tersebut. Semakin besar jumlah *bit* warna yang disediakan di memori, maka semakin halus gradasi warna yang terbentuk.

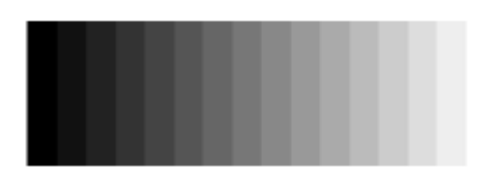

**Gambar 2. 3 Citra** *Grayscale*

3. Citra warna (*True Color*)

Setiap *pixel* pada citra warna mewakili warna yang merupakan kombinasi tiga warna dasar, yaitu merah, hijau, dan biru (*RGB = Red, Green, Blue*). Setiap warna dasar menggunakan menyimpan 8 bit  $= 1$  byte (nilai maksimum 255 warna), jadi satu *pixel* pada citra warna diwakili oleh 3 byte.

### **2.1.3. Multimedia**

Peran multimedia dalam bida pendidikan dan industri tidak bisa dihindari lagi perkembanganya, baik perusahaan dan tempat pendidikan membutuhkan hardware dan software yang terintegrasi menciptakan suasana multimedia. Pemanfaatan multimedia terbukti sangat efektif di karenakan mediapenyampaian yang digunakan sangat interaktif dan penuh dengan elemen penunjang. Multimedia adalah gabungan beberapa elemen seperti suara, teks, *video*, dan *animasi* yang menjadi suatu satu. Dengan adanya *multimedia* tentunya sebuah informasi akan menjadi menarik dan mudah di mengerti dan lebih menarik. Dengan hadirnya multimedia membuat berbagai bidang pekerjaan menjadi menarik. Bidang pendidikan dengan dilengkapi ruang multimedia yang lengkap beserta peralatanya dapat membuat narasumber (pengajar) kepada penerima informasi menjadi cepat

dan efesien. Penggunaan multimedia ini ditujukan untuk mempercepat penyampain informasi(Firdaus, Damiri, & Tresnawati, n.d.).

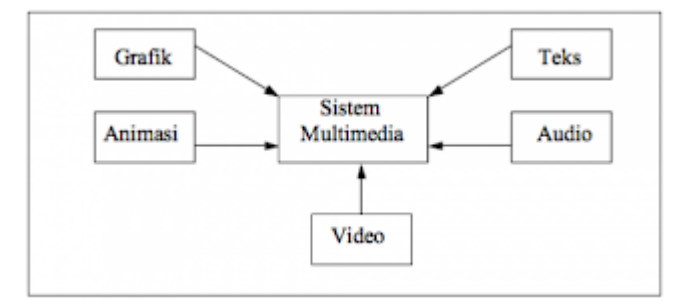

**Gambar 2. 4 Atribut Multimedia**

Menggabungkan beberapa atribut seperti *audio*, teks, *video*, grafik, dan animasi adalah konsep dasar yang membantu multimedia menjadi lebih kompleks. Dalam penyajian informasi lebih efektif karena menambah daya tarik seseorang lebih cepat mengerti. Fungsi dari utama dari multimedia adalah menyampaikan informasi. Multimedia terus mengalami perkembangan tiap tahunnya. Para pengembang menemukan teknelogi-teknologi terobosan multimedia interaktif. .(Firdaus et al., n.d.)

#### **2.1.4.** *Object 3D Modelling*

*3D modelling* atau sering disebut dengan design berbasis 3 dimensi yaitu bentuk perspektif yang bisa dilihat dari semua sisi adalah konsep utama dari *object 3D*. Dengan berkembang pesatnya aplikasi-aplikasi pengolah gambar 3D membuat perkembangnya menjadi pesat dan sudah mulai diimplementasi di berbagai tempat. Dengan adanya bentuk 3D memudahkan sesorang mengetahui bentuk detail dari sebuah *object*. Pada penelitian ini penulis menggunakan aplikasi *Autodesk Maya* sebagai aplikasi yang membantu untuk membuat kontruksi jembatan timbang(Asnawi & Dzikri, 2016).

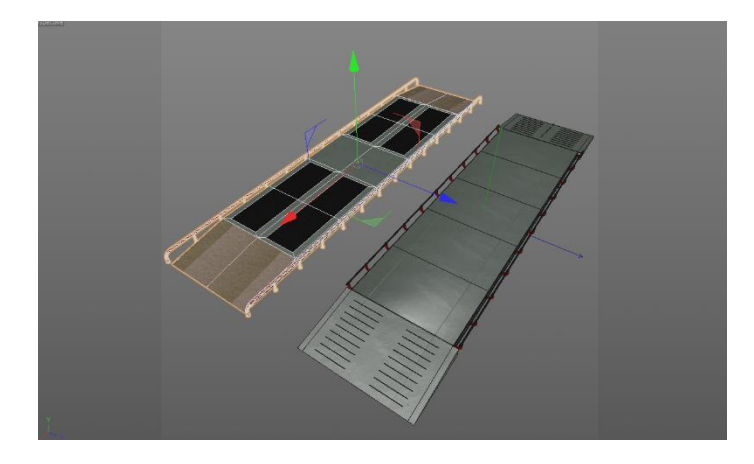

**Gambar 2. 5 Design 3D**

Hal yang mebuat perbedaan antara 2D dan 3D adalah sudut perspektifnya yang bisa diliha dari sisi depan, belakang samping, kemduian perbedaan mendasar antara *object 3D* dan 3D adalah penekananya yaitu model 3D ini lebih menekankan pada representasi matematis untuk *object 3D*. Data matematis ini belum bisa dikatakan sebagai gambar grafis hingga saat ditampilkan secara visual pada layar komputer atau printer. Proses penampilan suatu model matematis ke bentuk citra 2D biasanya dikenal dengan proses *3D rendering* (Supriyadi, 2018).

Sebuah perkembangan dari multimedia dimana terdapat perbedaan jika animasi dibuat dengan bantuan beberapa *frame* dari sebuah gambar berupa 2D atau 3D kemudian dibuatkan sebuah pola gerakan tertentu (Desember, Channy, & Wibawanto, 2015).

### **2.1.5. Katalog Interaktif**

Daftar barang atau sering disebut katalog merupakan sebuah sarana penyampaian informasi berbentuk media kertas/fisik yang memiliki detail informasi sebuah barang. Pada kali ini penulis akan membuatkan sebuah katalog berbasis digital dan animasi 3D dengan sentuhan *augmented reality* dengan metode marker based. Dimana dahulunya sebuah katalog hanya bersifat 2D dan berbentuk media kertas biasa. Berkembang pesatnya teknologi membuat inovasi dan terobosan untuk pembuatan katalog yang lebih interaktif dan modern (Muntahanah, Toyib, & Ansyori, 2017).

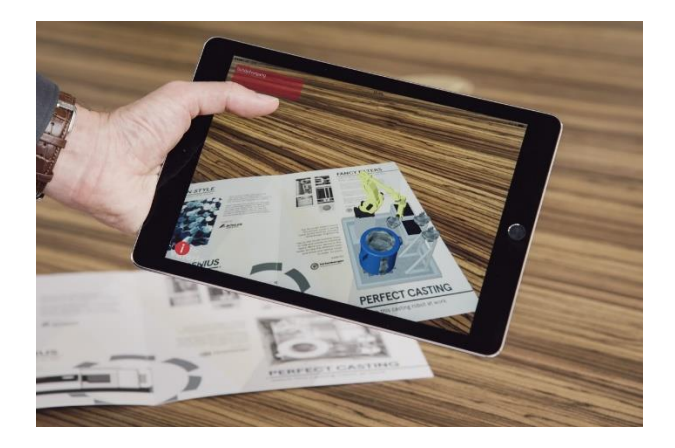

**Gambar 2. 6 Katalog Interaktif**

Perbedaan lainnya tentang katalog biasa dan katalog interaktif adalah pemanfaatan dari media kertas tersebut. Katalog biasa hanya berisi teks dan gambar, sedangkan katalog interaktif yaitu katalog yang mampu berinteraksi antara *user* dan media fisik kertas yang sudah disisipi marker dari *augmented reality*. Katalog interaktif memungkinkan menampilkan gambar secara detail tanpa perlu menunjukan produk asli secara nyata kepada custumer, maka dari itu katalog interaktif ini diharapkan dapat menunjang kinerja dari *marketing* untuk visualisasi yang baik kepada calon *custumer.*(Muntahanah et al., 2017)

#### **2.1.6. QR Code**

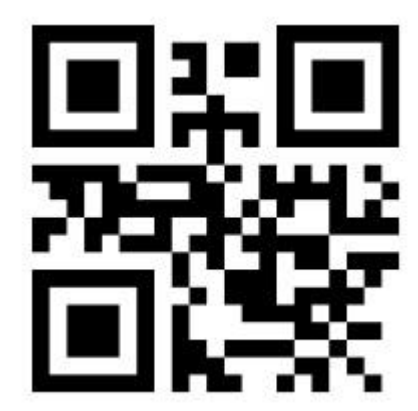

**Gambar 2. 7 QR Code**

*Quick Response Code* atau QR Code merupakan pola yang terdiri dari hitam dan putih. Masing-masing pola tersebut memiliki keunikan masing-masing. Pembuatan barcode QR barcode ini sanga bervarian. Permulaan QR ini dikemangakan ole perusahaan Denso Wave tahun 1994 dengan tujuan inventaris kendaraan motor(Saurina, 2003).

Barcode QR terdiri dari beberapa informasi masing-masing tujuan penggunaanya. Pada saat ini penggunaan QR code sebagai alat bantu transaksi perbankan dan sebagai tanda tangan digital yang banyak digunakan instansi swansta dan negri. QR code pada penggunaan *augmented reality* hanya diterapkan pada metode marker based. QR sendiri lebih cepat pengenalanya di bandingkan dengan markerless dengan memanfaatka gambar, arah, dan object lain. QR code tersendiri umumnya diterjemahkan menggunakan *scanner,* tetapi pada *augmented*  *reality* ini QR code ini memanfaatkan kamera ponsel sebagai syarat menampilkan object 3D(Saurina, 2003).

**2.1.7. Android** 

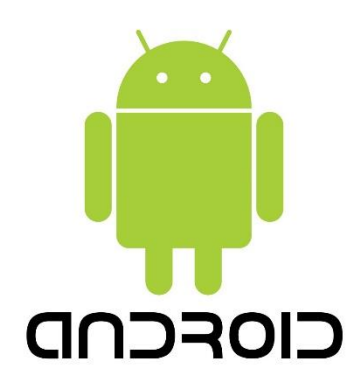

**Gambar 2. 8 Logo Android Studio**

Salah satu sistem operasi yang cukup popular adalah *android*.Penggunaan *android* sudah sangat familiar di kalangan masyarakat. Karena mudah digunakan dan aplikasinya sangat kompleks dan bersifat open source(Muntahanah et al., 2017). Selain mudah dikembangkan android juga umum digunakan semua kalangan masyarakat.

Android salah satu sistem operasi yang sangat popular di kalangan vendor pembuat *handphone*. Maka dari itu pengembang bebas berkreasi untuk membuat aplikasi-aplikasi terbaru, dan penulis merasa android adalah sistem operasi yang tepat untuk penelitian ini (Desember et al., 2015).

#### **2.1.8. Black Box Testing**

Pengujian black box testing merupakan pengujian dengan menguji bagian luar dari sebuah aplikasi atau sistem yang berjalan, tanpa perlu mengetahui bagian terdalam dari sebuah sistem. Penekanan pengujian black box testing ini terdapat pada fungsi dari tombol yang sudah dibuat pada aplikasi. Apakah tombol yang sudah dibuat sesuai dengan rancangan dan fungsi masing-masing tombol (Zuniargoprabowo et al., 2015).

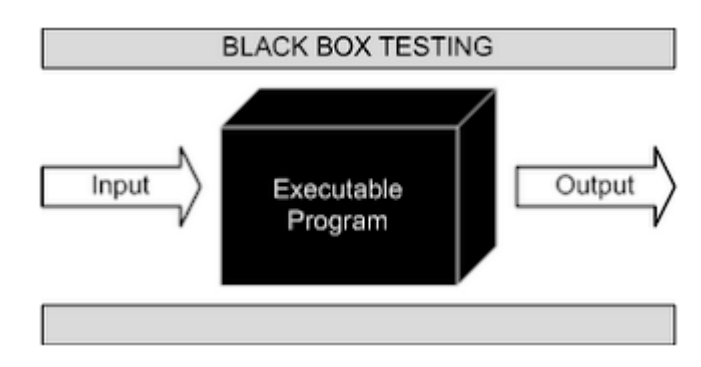

**Gambar 2. 9 Alur Pengujian Black Box Testing**

Pengujian ini diterapkan pada aplikasi *augmented reality* visualisasi jembatan timbang pada proses scan marker, pengujian object 3D, pengujian pada intensitas cahaya.

### **2.1.9. Unified Modelling Language**

Untuk mendeskripsikan secara umum gambaran dari sebuah sistem dan aplikasi yang akan dibuat maka penulis menggunakan unfied modelling language. *Unified Modeling Language* (UML) merupakan standar dari bahasa pemodelan pada pembuatan perangkat lunak yang dibuat menggunakan teknik pemrograman berorientasi objek. Muncul UML untuk pemodelan secara visual untuk membangun, dokumentasi, menggambarkan, dan menspesifikasikan dari sistem perangkat lunak (Rosa & Shalahuddin, 2013, p. 137). UML merupakan standar dari bahasa untuk memodelkan perangkat lunak yang dibuat, agar orang dari negara apapun dapat mengerti pemodelan perangkat lunak.

### **2.1.10. Diagram** *Use Case (Use Case Diagram)*

Diagram *use case* atau *use case diagram* memodelkan *behavior* atau perilaku untuk sistem informasi yang akan dibuat. Dengan mendeskripsikan interaksi antara satu atau lebih aktor dengan sistem informasi yang dibuat. Hal yang penting dalam *use case* adalah aktor (pengguna, sistem yang lain, dan proses yang melakukan interaksi dengan sistem informasi yang akan dibuat) dan *use case* (fungsi atau kegunaan yang disediakan oleh sistem untuk unit pertukaran pesan antara unit atau sistem dan aktor) (Rosa & Shalahuddin, 2013).

| Tabel 2 1 Tabel Diagram Use Case   |                                                                                                    |  |  |  |
|------------------------------------|----------------------------------------------------------------------------------------------------|--|--|--|
| Simbol                             | Deskripsi                                                                                                    |  |  |  |
| Use case<br>nama use case          | Merupakan fungsi atau kegunaan sistem<br>untuk unit atau sistem pertukaran pesan<br>antara unit dan aktor.                                                                                                    |  |  |  |
| Actor (aktor)<br>nama aktor        | Merupakan aktor atau orang, sistem atau<br>proses yang berperan<br>dan<br>memiliki<br>hubungan dengan sistem informasi yang<br>dibuat.                                                                                                    |  |  |  |
| Association (asosiasi)             | Merupakan interaksi aktor dengan use case<br>atau komunikasi antara aktor dan use case.                                                                                                    |  |  |  |
| Extend (Ekstensi)<br>$<<$ extend>> | Merupakan relasi tambahan<br>use<br>case<br>dengan use case lain. Tanpa use case yang<br>yang ditambahkan Use case dapat berdiri.<br>Arah dari panah ke arah use case yang<br>ditambahkan.                                                                                  |  |  |  |
| Generalization (Generalisasi)      | Merupakan hubungan umum – khusus<br>(generalisasi dan spesialisasi) untuk dua<br>use case. Satu use case memiliki fungsi<br>yang lebih general (umum), dari use case<br>yang lainnya. Arah panah menunjukkan<br>arah ke <i>use case</i> yang umum.                          |  |  |  |
| Simbol                             | Deskripsi                                                                                                    |  |  |  |
| $<<$ include>><br>$<<$ uses>>      | Uses atau Include (Menggunakan)   Merupakan relasi dua use case, use case<br>yang ditambahkan dengan<br>use<br>case<br>tambahan. Use case yang ditambahan<br>memerlukan use case tambahan untuk<br>menjalankan kegunaan atau fungsi sebagai<br>syarat menjalankan use case. |  |  |  |

**Tabel 2 1 Tabel Diagram Use Case**

**Sumber:** (Rosa & Shalahuddin, 2013)

### **2.1.11. Diagram Aktifitas** *(Activity Diagram)*

Diagram aktivitas (*activity diagram*) mendeskripsikan aliran kerja (*workflow*) atau aktivitas sistem atau proses bisnis atau menu yang terdapat di dalam sistem atau perangkat lunak (Rosa & Shalahuddin, 2013).

| Simbol                                     | Deskripsi                                                                                                    |
|--------------------------------------------|----------------------------------------------------------------------------------------------------|
| Status awal                                | Merupakan status awal atau keadaan<br>dari sistem, setiap diagram aktivitas<br>memiliki satu status awal.      |
| <b>Aktivitas</b><br>aktivitas              | Merupakan kegiatan yang dilakukan<br>sistem, sering dimulai dengan kata<br>kerja.                              |
| Decision (Percabangan)                     | Merupakan hubungan percabangan<br>keputusan<br>aktivitas<br>untuk<br>yang<br>memiliki lebih dari satu pilihan. |
| Join (Penggabungan)                        | Merupakan hubungan penggabungan<br>jika satu atau lebih aktivitas menjadi<br>satu.                             |
| Simbol                                     | Deskripsi                                                                                                    |
| Status akhir                               | Merupakan status akhir atau keadaan<br>dari sistem, setiap diagram aktivitas<br>memiliki satu status akhir.    |
| Swimlane<br>nama swimlane<br>nama swimlane | Merupakan<br>memisahkan<br>yang<br>organisasi bisnis. Memiliki tanggung<br>jawab untuk aktivitas yang terjadi. |

**Tabel 2. 1 Tabel Diagram Aktifitas**

**Sumber:** (Rosa & Shalahuddin, 2013)

### **2.1.12. Diagram Sekuensial (Sequence Diagram)**

Diagram Sekuen (*Sequence Diagram*) mendeskripsikan perilaku objek pada *use case* dengan menjelaskan alur waktu hidup dari objek dan pesan atau *message*  yang diterima dan dikirim antar objek (Rosa & Shalahuddin, 2013).

| Simbol                                                         | Deskripsi                                                                                                    |  |  |
|----------------------------------------------------------------|----------------------------------------------------------------------------------------------------|--|--|
| Aktor<br>nama aktor<br>Atau<br>nama aktor<br>Tanpa waktu aktif | Merupakan orang atau sistem lain atau<br>proses diluar sistem yang dibuat, yang<br>berhubungan dengan sistem yang<br>dibuat. Aktor belum tentu orang,<br>walaupun memiliki simbol bergambar<br>orang.                          |  |  |
| Simbol                                                         | Deskripsi                                                                                                    |  |  |
| Lifeline (Garis hidup)<br>Objek<br>Nama objek:nama kelas       | Merupakan garis hidup objek yang<br>menerangkan kehidupan objek.<br>Merupakan objek yang melakukan<br>interaksi pesan.                                                                                                    |  |  |
| Waktu aktif                                                    | Merupakan simbol yang menyatakan<br>objek dalam<br>keadaan<br>bahwa<br>berinteraksi dan keadaan aktif, dan<br>semua yang berhubungan dengan<br>waktu aktif merupakan tahapan yang<br>di lakukan selama dalam keadaan<br>aktif. |  |  |
| Pesan tipe create<br>$<<\!create\!>$                           | Merupakan pernyataan satu objek<br>membuat objek lain.                                                                                                    |  |  |

**Tabel 2. 2 Tabel Diagram Sekuensial**

| Pesan tipe call<br>$1:$ nama_metode()                  | Merupakan pernyataan satu objek<br>memanggil metode atau operasi pada<br>objek lain atau diri sendiri.                                                 |
|--------------------------------------------------------|----------------------------------------------------------------------------------------------------|
| Pesan tipe send<br>1: masukan                          | Merupakan pernyataan bahwa objek<br>mengirimkan informasi atau masukan<br>atau data ke objek lain.                                                     |
| Pesan tipe return<br>1: keluaran                       | Merupakan pernyataan bahwa objek<br>menjalankan metode atau operasi<br>yang memberi hasil<br>suatu<br>pengembalian atau keluaran ke objek<br>tertentu. |
| Pesan tipe <i>destroy</i><br>< <destroy>&gt;</destroy> | Merupakan pernyataan bahwa satu<br>objek mengakhiri hidup dari objek<br>lain, jika ada <i>create</i> lebih baik ada<br>destroy.                        |

**Sumber:** (Rosa & Shalahuddin, 2013)

### **2.1.13. Diagram Kelas** *(Class Diagram)*

*Class* Diagram atau Diagram kelas digunakan untuk membuat sistem dengan mendeskripsikan struktur sistem dari sisi pendefinisian kelas yang dibuat (Rosa & Shalahuddin, 2013). Kelas memiliki variabel-variabel yang dimiliki oleh kelas (atribut) dan fungsi-fungsi yang dipunyai oleh kelas (metode atau operasi).

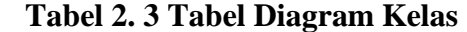

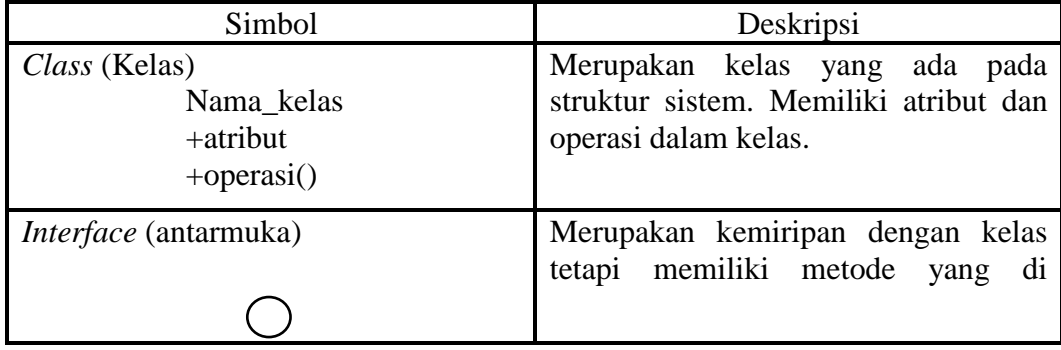
| nama_interface                                   | deklarasikan tanpa isi dan tanpa atribut<br>kelas.                                                                                                |
|--------------------------------------------------|----------------------------------------------------------------------------------------------------|
| Association (Asosiasi)                           | Merupakan relasi antarkelas (umum),<br>biasanya<br>dilengkapi<br>dengan<br><i>miltiplicity.</i>                                                   |
| Directed<br>association<br>(Asosiasi<br>berarah) | Merupakan relasi<br>kelas<br>antara<br>bermakna satu kelas digunakan oleh<br>kelas yang lain, biasanya dilengkapi<br>dengan <i>miltiplicity</i> . |
| Generalisasi                                     | Merupakan relasi<br>kelas<br>antara<br>bermakna generalisasi-spesialisasi<br>(umum ke khusus).                                                    |
| Dependency (Kebergantungan)                      | Merupakan relasi kebergantungan<br>(dependency) antara kelas.                                                                                     |
| Aggregation (Agregasi)                           | relasi<br>Merupakan<br>kelas<br>antara<br>bermakna semua-bagian (whole-part)                                                                      |

**Sumber:** (Rosa & Shalahuddin, 2013)

### **2.2.Variabel**

Sebuah atribut, nilai, dan *object* yang diteliti adalah bagian dari sebuah variable penelitian, maka dari itu dalam penelitian ini terdapat beberapa variabel yang menjadi *indicator* penelitian.

### **2.2.1.** *Augmented reality*

Salah Satu terobosan dalam bidang interaktif yaitu *augmented reality* dengan menggabungkan dunia nyata dan dunia virtual dalam satu perangkat. Dalam konteksnya *augmented reality* menggunakan beberapa komponen umum seperti komputer, *HMD (Head Mounted Display), dan Marker*.

Menggabungkan 3D dengan memanfaatkan kamera *smartphone* sebagai penghubung dengan dunia nyata untuk visualisasi secara detail adalah konsep dari *augmented reality* (Zuniargoprabowo et al., 2015). Adapun beberapa karakteristik *augmented reality* adalah :

- 1. Berjalan secara realtime dengan menggabungkan dunia nyata dan virtual.
- 2. Mampu berinteraksi secara interaktif dalam waktu nyata.
- 3. Integrasi desain secara 3D dan perspektif.

*Augmented reality* sendiri sudah popular. Karena penerapannya yang sangat baik dan interaktif AR sendiri sudah banyak di kembangkan di berbagai bidang yaiitu di bidang pendidikan sebagai sarana edukasi yang interkatif dan bidang penjualan sebagai sarana menyampaian informasi kepada calon custumer agar mengerti secara detail akan produk yang akan di jual. Augmented tersendiri memberikan warna terbaru terhadap teknologi sekarang. Banyak aplikasi-aplikasi yang di rancang menggunakan metode-metode *augmented reality* yaitu *markerless* seperti yang diterapkan pada permainan pokemon go yang sangat popular. Dimana para *user* memanfaatkan GPS dan *camera smartphone* untuk mendapatkan misi dan *monster-monster* untuk dikumpulkan. Dari segi prinsip *augmented reality* merangsang indera manusia untuk lebih peka dengan bantuan alat elektronik seperti kamera dan *smartphone*(Martono, 2011).

Dari segi keefektifan penyampaian informasi, dahulu masyarakat sering mendapatkan informasi berupa lisan sehingga harus menggambarkan dalam bentuk dan persepsi pemikiran masing-masing individu yang berbeda. Dengan adanya *augmented reality* ini diharapakan penyampai informasi berupa lisan dapat lebih kompleks dengan adanya bantuan gambar berupa 3D yang mewakilkan secara perspektif pengambaran infromasi dan detail dari informasi yang kita terima menjadi jelas.

#### **2.2.2. Metode** *Tracking Augmented reality*

Sebuah aplikasi yang menerapkan *augmented reality* menggunakan tracking atau penanda sebagai acuan untuk menampilkan visualisasi 3D. Menurut (Setyawan & Dzikri, 2016) ada 2 metode *tracking* pada *augmented reality* yaitu :

*1. Metode Marker Based*

*Metode marker based* ini adalah sebuah metode *augmented reality* yang menggunakan beberapa pola bersifat 2 dimensi (2D). Diaman pola ini berupa ilustrasi gambar yang digunakan untuk membaca pola 3D yang akan di visualisasi oleh *camera smartphone*. Keunggulan dari pada metode ini cepat di deteksi oleh kamera karena hanya menggunakan bingkai hitam dan kombinasi warna hitam dan putih dengan sumbu komputer akan mengenali posisi dan orientasi.Komputer akan mengenali posisi dan orientasi *marker* dan menciptakan dunia virtual 3D yaitu titik *marker* dan menciptakan dunia *virtual 3D* yaitu titik (0,0,0) dan 3 sumbu yaitu X,Y,dan Z. *Marker* akan (0,0,0) dan 3 sumbu yaitu X,Y,dan Z. Marker akan terekam melalui kamera secara *realtime*. Kemudian terekam melalui kamera secara *realtime*. Kemudian *marker* digunakan untuk mengenali objek yang akan *marker* digunakan untuk mengenali objek yang akan ditambahkan(Syahrin, Apriyani, & Prasetyaningsih, 2016). Pada penelitian ini penulis menggunakan metode *marker based* karena metode ini yang paling efektif dan sesuai kebutuhan.

*2. Metode Markerless*

Metode *Markerless* sebuah metode yang tidak perlu membutuhkan elemenelemen tambahan, jadi pada metode markerless ini sebuah *augmented reality* yang pendahulunya menggunakan marker berpola *QR, barcode 2D* tidak dibutuhkan lagi. Metode markerless ini memungkinkan untuk mengenali object dengan deteksi wajah, deteksi pola gambar, arah dan pergerakan sebuah object(Muntahanah et al., 2017).

#### **2.2.1.Jembatan Timbang** *(Weighbridge)*

Jembatan timbang atau *weighbridge* adalah suatu kontruksi bangunan yang teridiri dari susunan besi padat yang berfungsi untuk penimbangan dalam skala besar. Umumnya timbangan ini digunakan untuk mobil besar seperti truck dengan logika timbangan masuk dan keluar. Dimana isi muatan dari mobil tersebut didapat dari perolehan berat kotor *(gross)* gabungan berat mobil dan muatan kemudian dikurangi dari berat bersih *(net)* berat mobil itu sendiri. Kontruksi dari jembatan timbang ini menggunakan sistem electronic load cell yaitu pemanfaatan beberapa sensor yang mengirimkan sinyal digital ke indicator (display angka) dalam bentuk satuan kilogram (Samil,Wawancara,2019).

Adapun beberapa komponen jembatan timbang menurut Samil (2009) yaitu :

#### 1. *Indicator*

alat penerjemah sinyal analog yang kemudian di terjemah dalam bentuk digital. Alat ini berfungsi untuk menyetel segala tentang penimbangan. Mulai dari kenaikan angka (d),dan kapasitas dari sebuah akumulasi *loadcell*.

2. *Load Cell*

Setelah di pasang dengan baik load cell akan mengirimkan sinyal analog kepada indicator. Proses instalasi *loadcell* ini dapat berjarak sesuai spesifikasi dari *load cell* itu masing-masing. *Loadcell* ini di pasang dibagian bawah pondasi dari jembatan timbang. Kapasitas *load cell* jembatan timbang yang di gunakan pada PT. Top Scale Indonesia adalah kapasitas 20 ton dan 30 ton yang di letakkan dari 4, 6, dan 8 loadcell sesuai panjang dari jembatan timbang tersebut.

3. *Junction box* 

Sebuah alat berbetuk box yang terdiri dari rangkaian elektro penghubung inyan analog dari beberapa *loadcell* kemudian di arahkan ke bagian indicator timbangan.

4. *Pondasi*

Sebagai kedudukan dari *loadcell* maka pondasi ini di rancang sebaik dan sekokoh mungkin. Pembuatan pondasi jembatan timbang inipun menggunakan besi tebal ukuran yang sudah di tetapkan dan di uji.

5. Kabel

Kabel adalah salah satu komponen yang dibutuhkan. Karena kabel ini berfungsi sebagai media penghantar *signal analog* ke *indicator* timbangan dari

loadcell yang akan dikonversi dalam bentuk sinya digital penggunaan kabel tersediri bisa menghabiskan sekitan 100-150 meter tergantung dari panjang dan jarak antara indicator dan timbangan tersebut.

#### **2.2.2.Pit**

Kontruksi jembatan timbang dengan tipe pit adalah salah satu kontruksi yang memanfaatkan lubang ukuran persegi panjang sebagai tempat perawatan peralatan dan kontruksi. Metode ini sangan efektif untuk perawatan jembatan timbang skala panjang.

Adapaun pada tipe pit ini memiliki kelebihan yaitu :

- 1. Proses perawatan lebih mudah sehingga pembersihan jembatan timbang lebih mudah dikerjakan oleh teknisi dan operator timbangan
- 2. Proses pengecekan dan diagnose kerusakan lebih mudah dilakukan karena teknisi tidak perlu membuka *loadcell* yang sudah dipasang untuk menentukan bagian mana yang rusak.
- 3. Proses perbaikan kerusakan dapat lebih cepat waktu pengerjaanya karena teknisi tidak perlu membutuhkan waktu membuka atau masuk kedalam timbangan untuk melakukan pergantian komponen yang rusak.

Adapun kekurangan pada *type* pit ini yaitu :

1. Mengangu pemandangan ketika dilihat. Hal ini terjadi dikarenakan bagian bawah dari jembantan timbang tampak dan kabel-kabel yang diinstalasi tampak dari luar.

- 2. Harus membutuhkan lahan yang cukup luas dikarenakan untuk pembuatan ini pembuat memperhitungkan panjang dan lebar yang di toleransi yang dilebihkan untuk memudahkan proses perbaikan dan perawatan
- 3. Harus membuat kedudukan jalan untuk mobil. Hal ini dikarenkana posisi jembatan timbang memutuhkan sedikit jalanan yang menanjak supaya mobil bisa melewati timbangan.

Adapun spesifikasi dari tipe pit sebagai berikut :

| <b>Platform Size</b> | 3x9(m)                                                                 |
|----------------------|------------------------------------------------------------------------|
| Loadcell             | 4 Load Cell MK Cells                                                   |
| Indicator            | Excell 2001 Racer Brand Taiwan                                         |
| Capacity             | 80 Ton                                                                 |
| Deck Surface         | <i>Steel</i>                                                           |
| Painting             | Primer and 1 layer of paint or optional<br>galvanized.                 |
| Foundation           | Existing Or New Foundation.                                            |
| Accecories           | Junction Box, Grounding Load Cell,<br>Weighing System Surge Protector. |
| Contruction          | Main Beam IWF 600 - Cross Beam IWF<br>250 - Cover Plate 12 mm.         |

**Tabel 2. 4 Spesifikasi Tipe Pit**

**Sumber**: Penelitian(2019)

### **2.2.3.** *Pitless*

Kontruksi *pitless* atau *shallow pit* adalah sebuah kontruksi dimana wadah penopang loadcell ukuran persegi panjang diletakkan sedikit di atas permukaan jalan. Adapun kelebihan dari *type pitless* ini yaitu :

- 1. Tidak membutuhkan lahan yang cukup luas karena pada dasarnya tipe pitless sejajar dengan tanah jadi tidak diperlukan lagi pembuatan jalan seperti tipe pit.
- 2. Tidang menganggu pemandangan karena loadcell dan kabel yang diinstalasi berada di dalam pondasi yang sudah dibuat. Yang hanya tampak hanya plat datar sejajar dengan tanah.

Adapun kekurangan dari *type* pitless ini yaitu :

- 1. Proses perawatan dari timbangan ini termasuk susah dikarenakan teknisi harus masuk kedalam galian pondasi dibawah bagian plat.
- 2. Mudahnya komponen terkena air, banjir, dan lumpur apabila sistem irigasi air tidak di perhatikan.

Adapun spesifikasi dari tipe pitless sebagai berikut :

| <b>Platform Size</b> | 3x/2(m)                                                                |
|----------------------|------------------------------------------------------------------------|
| Loadcell             | 6 Load Cell MK Cells                                                   |
| Indicator            | Excell 2001 Racer Brand Taiwan                                         |
| Capacity             | 80 Ton                                                                 |
| Deck Surface         | <i>Steel</i>                                                           |
| Painting             | Primer and 1 layer of paint or optional<br>galvanized.                 |
| Foundation           | Existing Or New Foundation.                                            |
| Accecories           | Junction Box, Grounding Load Cell,<br>Weighing System Surge Protector. |
| Contruction          | Main Beam IWF 600 - Cross Beam IWF<br>250 - Cover Plate 12 mm.         |

**Tabel 2. 5 Spesifikasi Pitless**

**Sumber**: Penelitian(2019)

### **2.2.4.** *Semi Pit*

*Semi pit* ini merupakan tipe jembatan timbang yang memadukan antara *type pit dan pitless*. Aktual dari *type* semi pit ini dengan memanfaatkan sedikit persegi dengan galian tertentu sejajar dengan load cell sebagai kedudukan dari plat timbangan dan menonjol sedikit dari permukaan tanah.

- 1. Pembuatan tipe *semi pi*t ini lebih efesien karena memadukan 2 model yaitu *pit* dan *pitless*.
- 2. Proses perawatan cukup mudah.
- 3. Tidak membutuhkan lahan yang cukup besar karena bisa dikondisikan dengna penggabungan dari 2 tipe *pit* dan *pitless*.

Adapun kekurangan dari tipe *semi pit* ini yaitu :

- 1. Proses pemasangan dan instalasi yang cukup sulit karena harus membuat galian dan pondasi secara bersamaan.
- 2. Membutuhkan material yang cukup banyak.

| Platform Size | 3x16(m)                                                                |
|---------------|------------------------------------------------------------------------|
| Loadcell      | 6 Load Cell MK Cells                                                   |
| Indicator     | Excell 2001 Racer Brand Taiwan                                         |
| Capacity      | $150$ Ton                                                              |
| Deck Surface  | <i>Steel</i>                                                           |
| Painting      | Primer and 1 layer of paint or optional<br>galvanized.                 |
| Foundation    | Existing Or New Foundation.                                            |
| Accecories    | Junction Box, Grounding Load Cell,<br>Weighing System Surge Protector. |
| Contruction   | Main Beam IWF 600 - Cross Beam IWF<br>250 - Cover Plate 12 mm.         |

**Tabel 2. 6 Spesifikasi Tipe Semi Pit**

**Sumber**: Penelitian(2019)

#### **2.3.Software Pendukung**

Dalam pembuatan *augmented reality* ini penulis membutuhkan beberapa aplikasi pendukung. Aplikasi desain 3D ,database marker, dan desain canvas augmented untuk dibuatkan dalam versi android. Berikut aplikasi yang penulis gunakan.

### **2.3.1.Vuforia Qualcom**

*Vuforia* hadir sebagai SDK paling banyak digunakan oleh para *developer* muda sebagai membuat game berbasis AR atau teknologi virtual lainnya. SDK yang dibuat pada penelitian ini menggunakan *library image.* Yaitu memanfataan sebuah marker dengan pola yang sudah di upload ke *vuforia* sebagai syarat tampilnya object yang muncul. *Vuforia* ini dikembangakan oleh *Qualcom*. Penggunaan SDK ini memiliki beberapa varian seperti teks, gambar, audio, dan video.

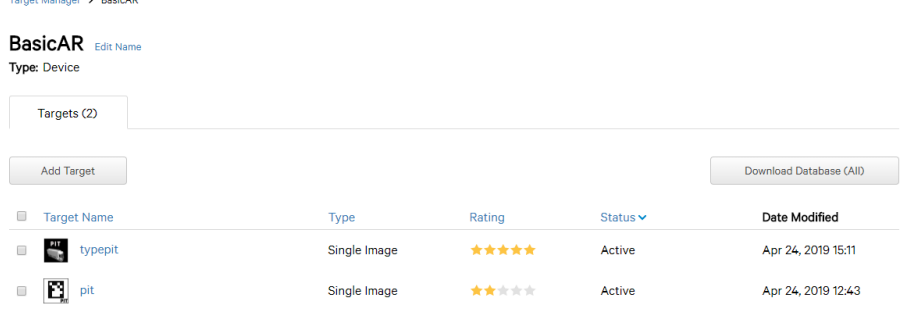

**Gambar 2. 10** *Vuforial Library Database*

Secara cepat Vuforia SDK memberikan banyak kemudahan bagi pengguna untuk membua *object-object augmented reality.* Terbukti 15.000 aplikasi yang sudah dibuat dengna *augmented reality* di dunia(Syahrin et al., 2016).

Fungsi-fungsi tombol pada SDK vuforia sangat kompleks sehingga memancing imajinasi dan kreatifitas masing-masing *developer game* atau aplikasi interaktifnya dapat dibuat dengan sebaik dan *up to date*. (Ilhamiarsyah, Wijaya, Utomo, Rahmad Budi, & AndrePamoedji, 2018).

SDK ini sendiri memiliki berbagai fitur menarik seperti memindai objek, memindai teks, mengenali bingkai penanda, tombol virtual, mengidentifikasi permukaan objek secara pintar, memindai dengan berbasis awan, mengenali target gambar, mengenali target benda silinder, dan mengenali objek target yang telah ditetapkan.(Akhriza, 2018).

**2.3.2.Unity**

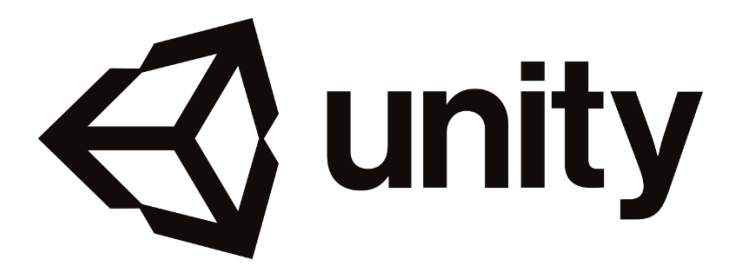

**Gambar 2. 11 Unity Logo**

*Unity* umumnya digunakan para pembuat dan developer dari game berbasis 3D. *Unity* sangat baik digunakan dan penuh perpaduan dengan aplikasi yang profesional. Penggunaan unity bisa dipadukan dengna aplikasi pengolah 3D lainnya seperti 3D Max, Maya, dan Sketchup dalam suatu format (.fbx). *Editor* pada *Unity* dibuat degan *user* dan fungsi-fungsi yang sangan banyak serta *interface* yang sederhana. Editor ini dibuat setelah ribuan jam yang mana telah dihabiskan untuk membuatnya menjadi nomor satu dalam urutan rankking teratas untuk editor game. Penggunaan aplikasi unity ini dibutuhkan spesifikasi komputer yang tinggi karena grafis pada unity dibuat dengan grafis tingkat tinggi untuk *OpenGL* dan *directX*. *Unity* mendukung semua format file, terutamanya format umum seperti semua format dari art applications. Unity cocok dengan versi 64-bit dan dapat beroperasi pada Mac OS x dan windows dan dapat menghasilkan game untuk Mac, Windows, Wii, iPhone, iPad dan Android(Akhriza, 2018).

#### **2.3.3.3D Max**

*3D Max* adalah software desain grafis 3D yang mampu dioperasikan pada platform Windows dan arsitektur plugin yang sangat banyak. Sebagai *software* untuk membuat animasi 3D dan *modelling* dapat dikatakan *3D Max* adalah yang terpopuler dan sering dikatakan sebagai yang terbaik pada masa kini baik untuk modeling maupun animasi, khususnya *character modeling* dan *animation* (Asnawi & Dzikri, 2016).

Dengan adanya *3D Max* menungkinkan pembuatan *modelling* dari *object* sangat mudah karena banyaknya edukasi pendukung membuat animasi dan model 3D. Aplikasi 3D Max sangat membantu bagi para pemula dari pada pesaingnya seperti Maya. Object yang akan dibuat oleh penulis adalah object *virtual* dimana dengan bantan marker dan kamera smartphone akan menampilkan object *virtual*. *Object virtual* tersebut dibuat dengan 3D Max. Banyak aplikasi pengolah *CAD* atau disebut *computer aided design* seperti *blender* dan maya yang popuer juga.

### **2.3.4.Adobe Photoshop**

Salah satu aplikasi pegolah *bitmap* yang sangat popular hingga kini. Perangkat lunak ini banyak digunakan oleh fotografer digital dan perusahaan iklan, Adobe Photoshop selain mempunyai keungguan mudah untuk di pelajari, photoshop juga memiliki beberapa unggulan fitur yang mampu bekerja dengan baik, hingga mendukung beberapa file, sehingga bagi kamu seorang *graphic designer*, photoshop merupakan aplikasi yang sangat popular dikalangan photographer (Dewi, 2012).

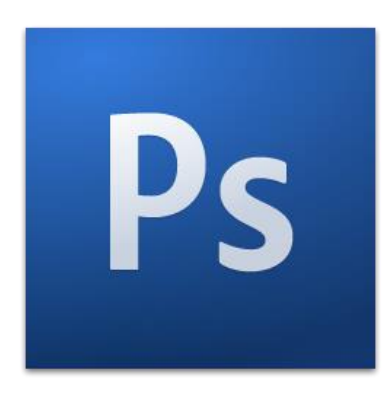

**Gambar 2. 12 Logo Photoshop**

Umumnya phtoshop digunakan untuk penggolah gambar berbasis bitmap. Gambar bitmap yaitu gambar yang terdiri dari sebuah titik-titik kecil atau sering disebut pixel. Hal tersebut dapat dibuktikan ketika melakukan zoom terhadap sebuah gambar maka tampak kumpulan titik-titik kecil, semakin besar resolusi sebuah gambar maka semakin halus pula gambar yang dihasilkan. Sebuah gambar bitmap umumnya memiliki format JPG, JPEG, PNG, TIF, BMP, dan lain sebagainya (Dewi, 2012).

### **2.3.5.Adobe Ilustrator**

*Adobe Illustrator* atau biasa disignat AI adalah sebuah aplikasi pengolah gambar berbasis vector. Perbedaan yang mendasar antara vector itu adalah titiktitik yang terdiri disebut bitmap, sedangkan vector itu sendiri merupakan sekumpulan titik dan garis yang saling terhubung yang merupakan perpaduan dari warna-warna sehingga membentuk sebuah objek menggambar yang diciptakan (Muntahanah et al., 2017).

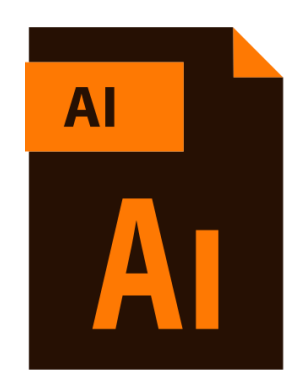

**Gambar 2. 13 Logo Adobe Ilustrator**

AI sangat popular dalam pembuatan object 2D berbasis kartun atau wpap, seni design dengan menggabungka kombnasi beberapa warna membentuk wajah seseorang secara artistik.. Meskipun ini, terkenal dengan tingkat presisi. Banyak orang telah menemukan *Adobe Illustrator* untuk menjadi alternatif yang berguna untuk alat desain kompleks seperti *AutoCad*. Tidak semua project gambar bisa digunakan di AI, pada umumnya seorang design grafis menggunakan kombinasi dari photshop dan ai sebagai pelengkap kebutuhan design tersebut. Selain ini, Adobe Illustrator tempat penekanan pada ornamen, sesuatu yang hilang dari AutoCad ketika pertama kali diperkenalkan (Wijaya, 2016).

#### **2.4.Penelitian Terdahulu**

*1.* Alfi Syahrin, Meyti Eka Apriyani,dan Sandi Prasetyaningsih (2016). Analisis dan Implementasi Metode *Marker Based Tracking* Pada *Augmented reality* Pembelajaran Buah-Buahan, dengan tujuan membuaat media pelajaran memanfaatkan teknologi *augmented reality* sebagai visualisasi yang nyata akan buah-buahan secara *real time*. Pada penelitianya tiga faktor yang mempengaruhi yaitu pixel, warna, jarak sebuah object. Pembuatan ini dinulai dengan merancang gambar 3D dari buah-buahan tersebut. Kemudian menggunakan metode *marker based* sebagai pola *tracking* sebuah gambardengan resolusi minimum 30x50 pixel. Implementasinya dilakukang menggunakan kartu interaktif. Tingkat keberhasilan dari *augmented reality* ini di uji dari jumlah pixel yang dicetak pada gambar, semakin terlihat pixel maka gambar yang di hasilkan semakin baik.

- 2. Risyan Arief Setyawan dan Afdhol Dzikri (2016). Analisis Penggunaan Metode Marker Tracking Pada *Augmented reality* Alat Musik Tradisional Jawa Tengah. Pembuatan alat musik tradisional menggunakan metode single marker yang di modifikasi menjadi markerless sehingga proses scanning tidak perlu menggunakan gamabar 2D. Penerapanya untuk pengenalana alat musik tradisional jawa dengan parameter pengukuran jarak antara 30 cm dan 50 cm, warna menggunakan RGB. Setelah itu membandingkan antara single marker dan markerless dan dapat disimpulkan metode markerless adalah yang terbaik untuk metode *augmented reality.*
	- 3. Ketut Gus Oka Ciptahadi (2017), Visualisasi Animasi 3D Sebagai Promosi Produk Desain Interior Pada Perusahaan 8° *South Kitchen & Home Cabinetry Manufacturer*. Pembuatan *augmented reality* sebagai media promosi untuk dapur dan kamar mandi. Pembuatannya dimulai dari mendesain seluruh barang yang akan dipromosikan. Desain *interior* dan *exterior* sebagai informasi supaya konsumen dapat melihat secara detail ruang dan sudut perspektif. Dengan metode penelitian Research and development peneliti menktruksi dan mengambil data sesuai dengan kebutuhan konsumen. Ada

beberapa dalam *augmented reality* ini yaitu tahapan studi pendahuluan, tahpan pengembangan, tahapan evaluasi dan dokumentasi. Kesimpulan dari penelitiannya yaitu penulis berhasil membuat rancangan AR sebagai media promosi, dan meninkatkan penjualan produk karena visualisasinya detail dan konsumen merasa informasi yang mereka dapatkan akan kebutuhan produk lebih detail.

- 4. Vaishnavi D. Deolekar, Pratibha M. Deshmuk (2018). *Case Study of Augmented reality Applications in Medical Field*. Pada perancangan AR ini sebagai pelatihan terhadap dunia medis, karena umumnya alat medis dan kebutuhan praktek sangat mahal, maka terobosan penggunaan AR sangan cocok untuk diimplementasikan. Data yang diperoleh berdasarkan buku dan informasi medis yang akurat kemudian dibuatkan simulasi secara interaktif.
- 5. Radu Emanuil Petruse, dan Ioan Bondrea. *Augmented reality A Review On Technology and Applications*. Pada penelitianya mebahas fungsi AR untuk penunjang sebuah digitalisasi pada perusahaan. Beberapa aspek pendukung seperti manufaktur dapat diantisipasi dengan penggunaan AR karena dapat menggambarkan secara kompleks dan efesien waktu. Penggunaan AR dapat digunakan untuk personal, dunia entertainment, pelatihan, medis, bidang militer, dan bidang industri.

# **2.5.Kerangka Pemikiran**

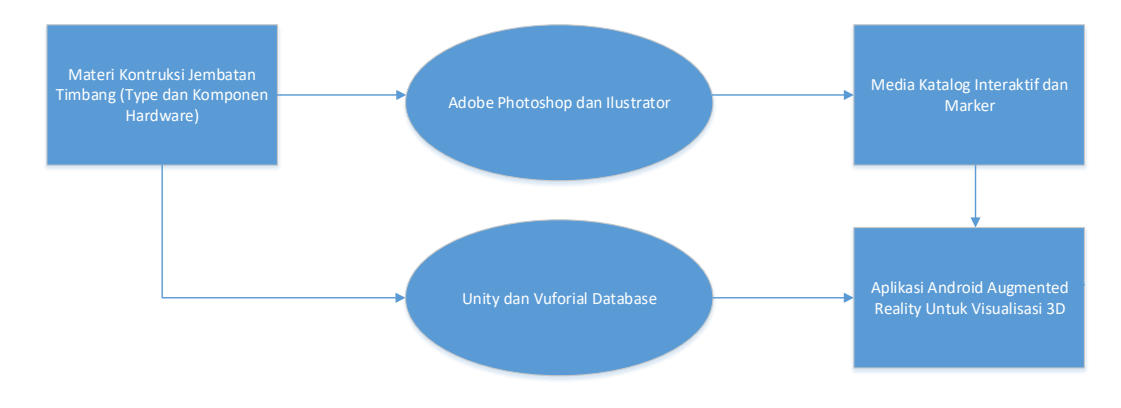

**Gambar 2.1 Kerangka Berpikir** 

### **BAB III METODE PENELITIAN**

### **3.1.Desain Penelitian**

Rancangan atau desain penelitian adalah gambaran proses secara keseluruhan yang dibutuuhkan untuk keberlangsungan sebuah sistem atau program yang akan dibuat(Haryani & Triyono, 2017). Meliputi beberapa proses yaitu :

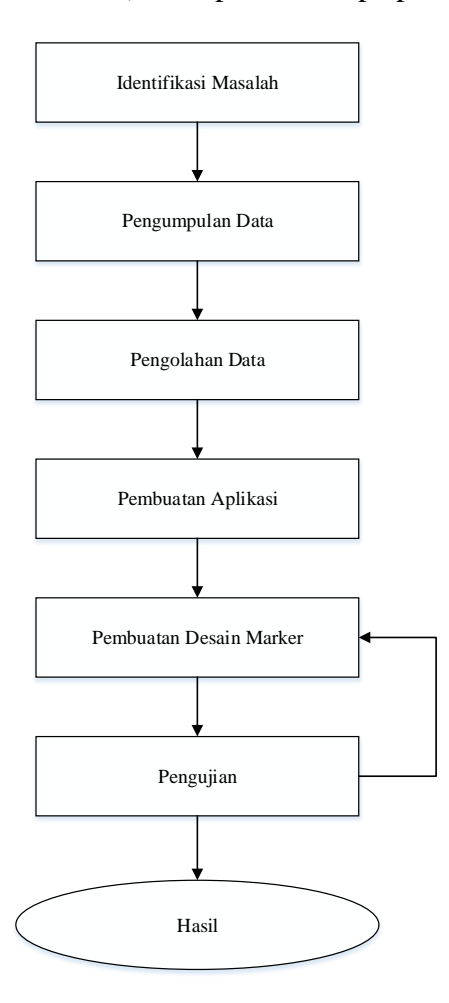

**Gambar 3.1 Desain Penelitian** 

#### 1. Identifiakasi Masalah

Penelitian ini dimulai dari proses identifikasi masalah. Penulis menganalisa cara yang tepat dan efektif dalam menyampaikan kontruksi jembatan timbang dan berbagai komponennya. Kemudian implementasi aplikasi dalam bentuk *android*  berupa aplikasi dengan media *marker* atau katalog interaktif.

2. Pengumpulan Data

Setelah melakukan identifikasi masalah. Selanjutnya penulis mengumpulkan tahapan pengumpulan data yaitu :

- 1. Studi pustaka : Melakukan riset berbagai jurnal, katalog, referensi kontruksi, dan aplikasi yang sudah menggunakan teknologi *augmented reality.* Kemdian desain 3D Model disesuakian sesuai dengan produk yang digunakan oleh PT. Top Scale Indonesia.
- 2. Wawancara : Pengumpulan data dengan wawancara ini bertujuan mendapatkan data yang lebih akurat dan spesifik. Narasumber adalah Bapak Samil Hendra karena desain kontruksi dan penanggung jawab proyek pembuatan jembatan timbang adalah beliau. Yang didapatkan dari wawancara ini khusus untuk penggunaan kontruksi yang detail dan spesifik karena model atau *type* dari jembatan timbang yang akan dibuat terdapat 3 model yaitu *pit, pittless,* dan *semi pit.*

#### 3. Pengolahan Data

Setelah pengumpulan data dilakukan, selanjutnya dilakukan tahapan pengolahan data yang telah dikumpulkan dengan cara mengolah data menggunakan *Unified Modeling Language* (UML) dan algoritma perancangan.

3. Pembuatan Aplikasi

Setelah mendapatkan spesifikasi detail rancangan kontruksi kemudian di sesuaikan object 3D menggunakan aplikasi 3D Max dan di lanjutkan pembuatan aplikasi *Augmented reality* menggunakan *Unity*.

4. Pembuatan Desain *Marker*

Pembuatan Desain Marker ini betujuan untuk mendapatkan desain katalaog interaktif dimana pada halaman tertentu terdapat marker yang berfungsi sebagai proses *scaning* gambar untuk ditampilkan object 3D nya dengan menggunakan metode *Marker Based AR*.

5. Pengujian

Pengujian dilakukan dengan menetukan jalan apa tidaknya sebuah aplikasi sesuai object 3D yang telah ditentukan.

6. Hasil

Hasil akhir dari *Augmented reality* ini ada 2 hasil yaitu katalog dan aplikasi android. Aplikasi yang sudah jadi ditunjukan kepada narasumber kontruksi jembatan timbang yaitu Bapak Samil Hendra setelah itu apabila ada yang kuran masuk ke proses perbaikan.

### **3.2.Pengumpulan Data**

Pada proses pengumpulan data terdapat 2 metode pengumbulan data yang penulis gunakan, yaitu :

#### **3.2.1. Studi Pustka**

Metode pengumpulan data menggukan studi pustaka berupa data atau informasi yang di dapat dari jurnal, katalog resmi.

1. Jurnal

Jurnal adalah sebuah karangan ilmiah yang sudah terbukti dan teruji penelitianya dengan berbagai metode. Pengumpulan referensi jurnal ini bertujuan untuk data apa saja yang harus diperhatikan dalam pembuatan aplikasi *Augmented reality*, pengujian, dan pembuatan markernya.

2. Katalog

Katalog ini di dapatkan dari distributor resmi yang memproduksi masal komponen-komponen jembatan timbang tersebut. *loadcell, indicator, junction box, kabel* terdapat di katalog tersebut. Penulis diizinkan untuk mendapatkan produduck dan spesifikasi detail dari komponen yang digunakan.

#### **3.2.2. Wawancara**

Wawancara dilakukan dengan 2 tahapan yaitu :

1. Pengumpulan Data

Pengumpulan data ini dengan membuat pertanyaan seputar spesifikasi dan tipe dari jenis kontruksi bangunan, besi, plat dan ketebalan serta panjang dan lebar dari material yang akan di implementasikan dalam model *3D object*. Proses pengumpulan data didapat dari narasumber yang sudah berpengalaman dan ahli dibidang kontruksi jembatan timbang yaitu Bapak Samil Hendra. Selain menanyakan jenis material dan fungsi dari jembatan timbang tersebut. Penulis juga menanyakan kelebihan dan kekurangan masing-masing jenis kontruksi tersebut.

2. Simulasi

Simulasi dilakukan dengan menunjukan hasil dari aplikasi yang sudah dibuat kepada Bapak Samil Hendra selaku narasumber dan tenaga ahli kontruksi jembatan timbang. Bermaksud untuk melihat secara keseluruhan benar apa tidaknya rancangan 3D model yang dibuat. Apabila ada yang kurang sesuai maka proses akan dilakukan pada tahap perbaikan.

#### **3.3.Metode Perancangan Sistem**

Metode perancangan sistem pada penelitian *AUGMENTED REALITY* UNTUK VISUALISASI KATALOG JEMBATAN TIMBANG DENGAN METODE MARKER BASED yaitu menggunakan *Unified Modeling Language*  (UML), yaitu Diagram *Use case*, Diagram Kelas, Diagram Sekuen, Diagram

Aktivitas. dan melakukan perancangan program menggunakan Algoritma Perancangan.

### **3.3.1.** *Unified Modeling Language* **(UML)**

*Unified Modeling Language* (UML) merupakan standar dari bahasa pemodelan pada pembuatan perangkat lunak yang dibuat menggunakan teknik pemrograman berorientasi objek. (Rosa & Shalahuddin, 2013).

### **3.3.2. Diagram** *Use case* **(***Use case* **Diagram)**

Berikut adalah diagram *use case* dari aplikasi *augmented reality* katalog jembatan timbang berbasis android :

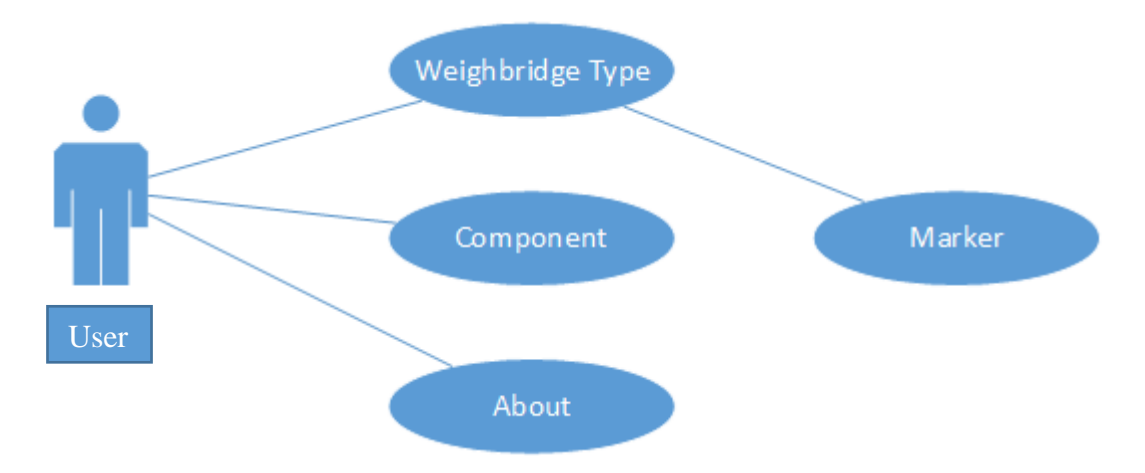

**Gambar 3. 1 Diagram Use Case**

Pada use case tersebut terdapat *user* yang menggunakan aplikasi tersebut.

*User* dapat mengakses *menu weighbridge type*, menu *componen*t, dan *menu about*.

Keterangan diagram use case pada gambar 3.1 :

*1. Menu weighbridge type*

*Menu weighbridge* berisi tipe-tipe dari kontruksi jembatan timbang dan sedikit penjelasan berupa teks dan audio. *User* memilih dari beberapa tipe kontruksi yang ada kemudian dengan bantuan marker akan memunculkan gambar 3D dari masing-masing kontruksi.

### *2. Menu Component*

Menu Component berisi alat-alat pendukung (*hardware*) yang dibutuhkan untuk kontruksi dari jembatan timbang tersebut.

*3. Menu About*

*Menu about* berisi seputar informasi penulis tentang aplikasi *augmented reality* ini.

### **3.3.3. Diagram Aktivitas (***Activity Diagram***)**

Berikut adalah diagram aktivitas dari aplikasi *augmented reality* katalog jembatan timbang.

#### A. *Menu weighbridge type*

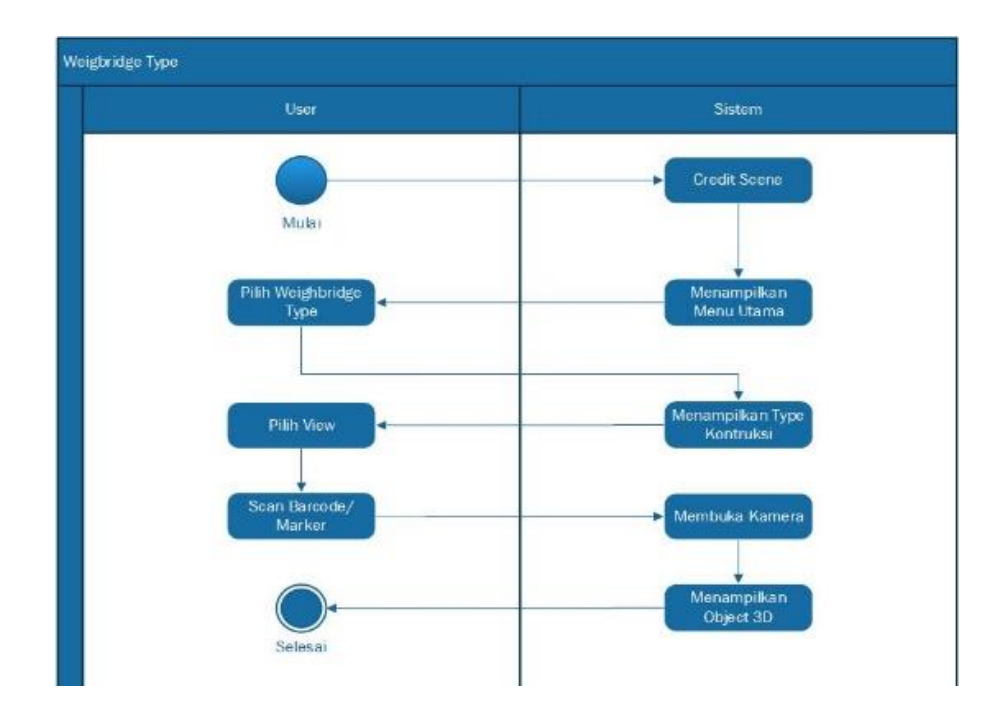

**Gambar 3. 2 Diagram Aktifitas** *Menu weighbridge type*

Keterangan diagram aktifitas *menu weighbridge type* yang akan diakses oleh *user* adalah :

- 1. *User* akan memulai aplikasi akan memunculkan credit scene berupa intro dari aplikasi yang dibuat melalui unity.
- 2. *User* menekan tombol *menu weighbridge type* kemudian pada aplikasi akan menampilkan menu-menu utama seperti beberapa *type* kontruksi jembatan timbang beserta deskripsi singkat.
- 3. *User* menekan tombol *view*, maka aplikasi akan membuka kamera belakang. *User* mempersiapkan *marker* yang sudah dicetak dalam bentuk katalog sesuai dengan tipe yang *user* pilih.
- 4. *User* melakukan *scanning* pada marker tertentu, dan menampilkan object 3D.

5. Selesai

#### B. Menu Component

Keterangan diagram aktifitas menu component yang akan diakses oleh *user* adalah :

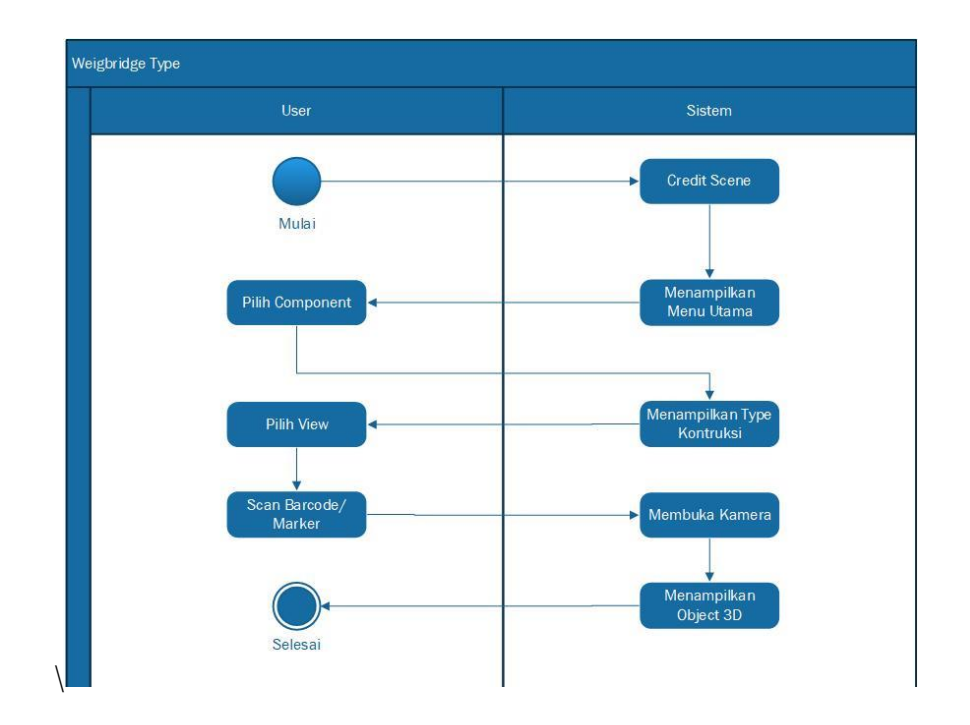

**Gambar 3. 3 Diagram Aktivitas Component Menu**

- 1. *User* akan memulai aplikasi akan memunculkan credit scene berupa intro dari aplikasi yang dibuat melalui unity.
- 2. *User* menekan tombol menu component kemudian pada aplikasi akan menampilkan menu-menu komponen *(hardware)* yang digunakan sebagai pendukung jembatan timbang.
- 3. *User* menekan tombol *view*, maka aplikasi akan membuka kamera belakang. *User* mempersiapkan *marker* yang sudah dicetak dalam bentuk katalog sesuai dengan *type* yang *user* pilih.
- 4. *User* melakukan scanning pada *marker* tertentu, dan menampilkan object 3D.
- 5. Selesai
- *C. Menu About*

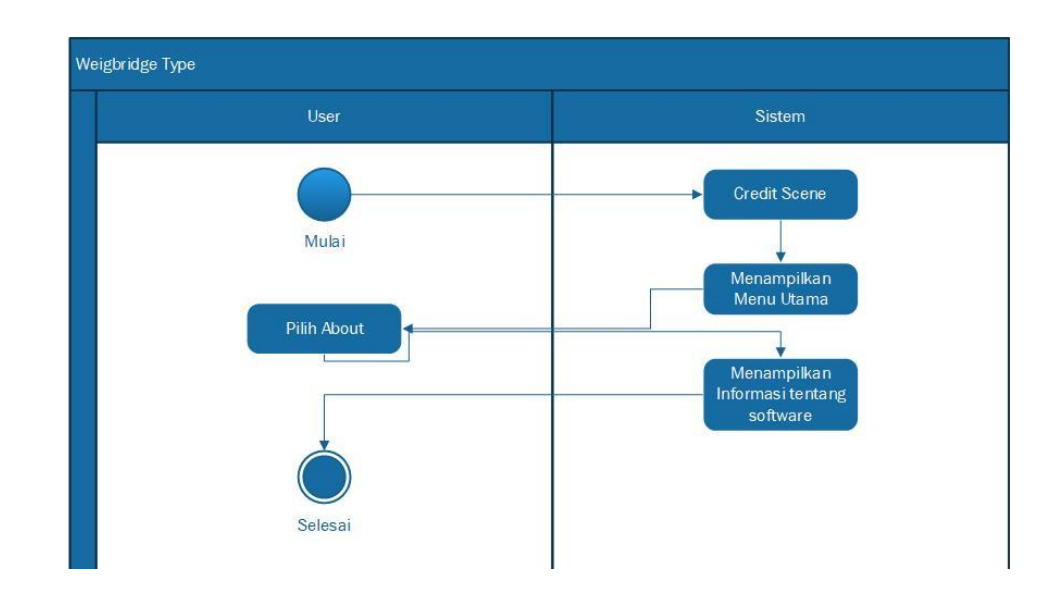

**Gambar 3. 4 Diagram Menu About**

- 1. *User* akan memulai aplikasi akan memunculkan credit scene berupa intro dari aplikasi yang dibuat melalui unity.
- 2. *User* menekan tombol menu about yang berisikan informasi seputar pembuat dan fungsi dari software secara garis besar.
- 3. Selesai

## **3.3.4. Diagram Sekuensial (***Sequence Diagram***)**

Berikut adalah diagram sekuen dari aplikasi *augmented reality* jembatan timbang :

### A. *Menu weighbridge type*

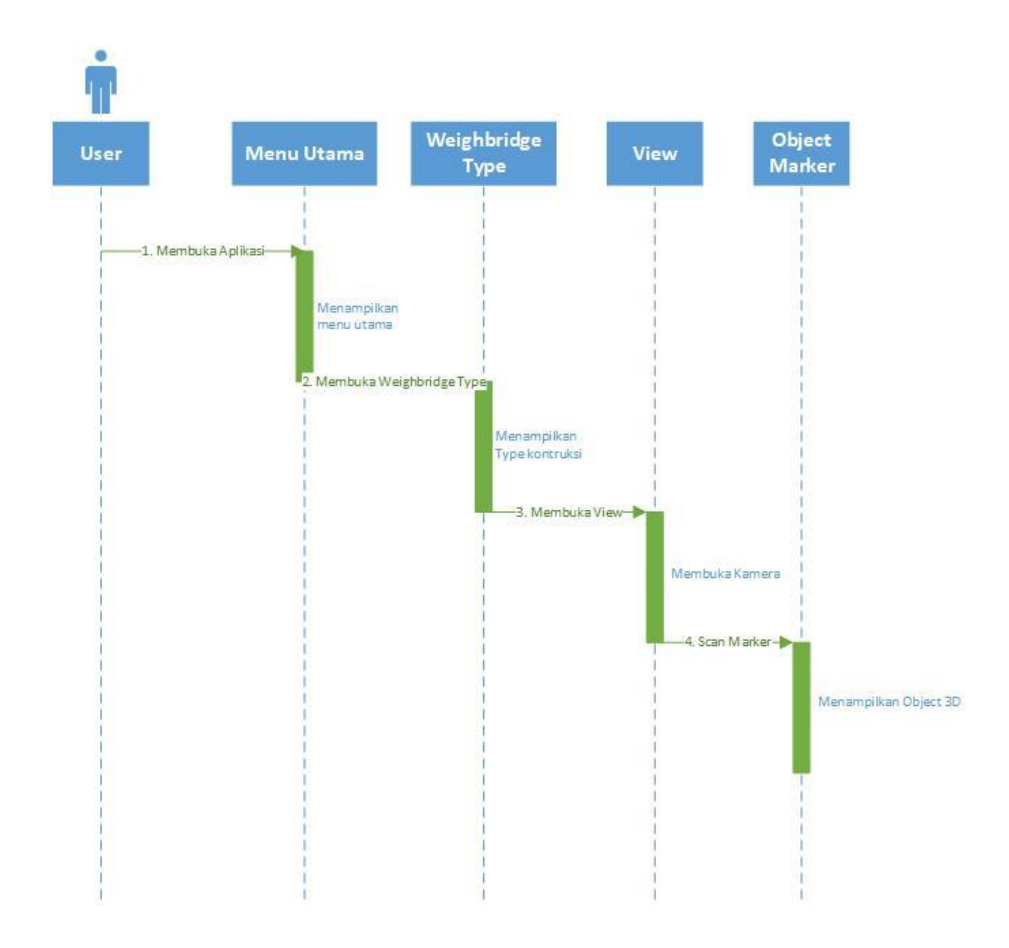

### **Gambar 3. 5 Diagram Sekuen**

Berikut adalah keterangan dari diagram sekuen *menu weighbridge type* yang

akan diakses oleh *user* :

- 1. *User* membuka aplikasi menampilkan menu utama.
- 2. *User* membuka *menu weighbridge type* menampilkan *type* kontruksi
- 3. *User* memilih tombol *view* maka aplikasi mengaktifkan kamera belakang.
- 4. *User* melakukan scan marker marker aplikasi akan menampilkan object 3D.
- 5.

# *B. Menu Component*

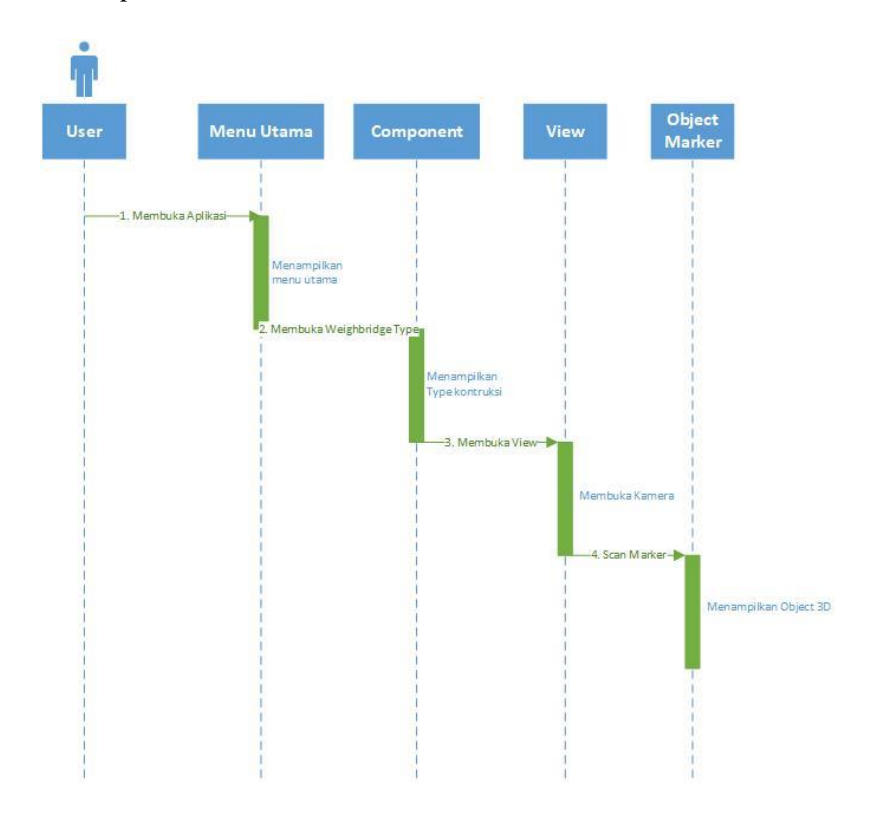

Berikut adalah keterangan dari diagram sekuen *menu component* yang akan diakses oleh *user* :

- 1. *User* membuka aplikasi menampilkan menu utama.
- 2. *User* membuka menu component menampilkan *type* kontruksi.
- 3. *User* memilih tombol *view* maka aplikasi mengaktifkan kamera belakang.
- 4. *User* melakukan scan marker marker aplikasi akan menampilkan object 3D.

# *C. Menu About*

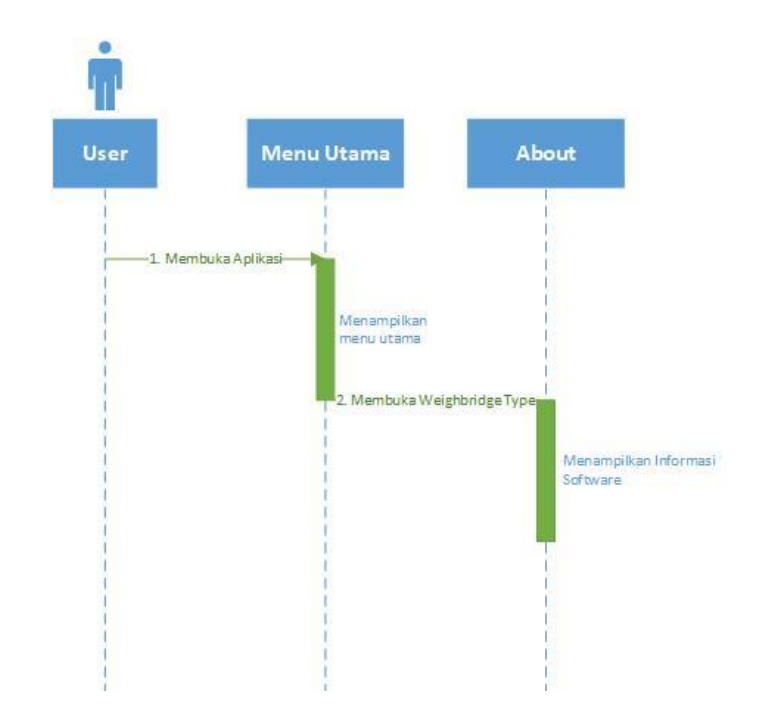

Berikut adalah keterangan dari diagram sekuen menu about yang akan diakses oleh *user* :

- 1. *User* membuka aplikasi menampilkan menu utama.
- 2. *User* membuka menu about menampilkan informasi tentang aplikasi dan pembuat aplikasi.

#### **3.3.5. Diagram Kelas (***Class Diagram***)**

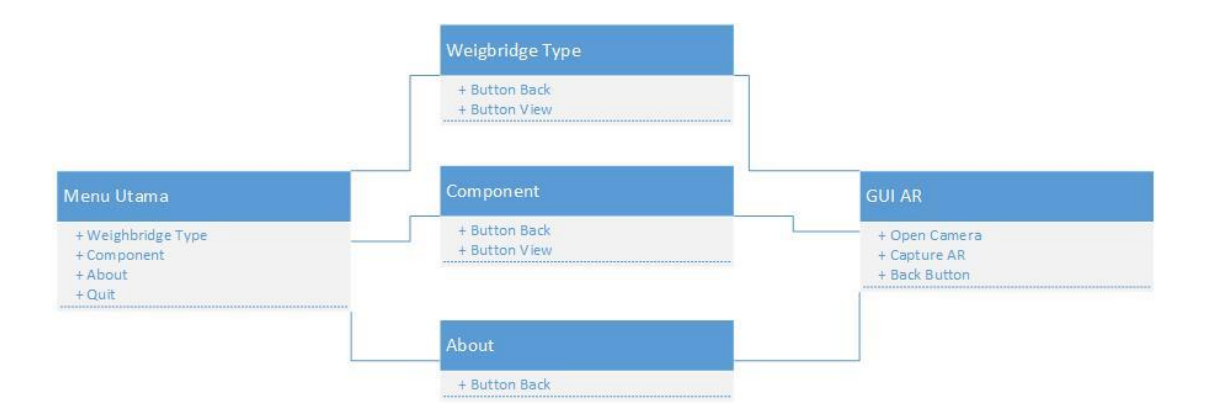

#### **Gambar 3. 6 Gambar Diagram Kelas**

Berikut adalah keterangan dari diagram kelas aplikasi *augmented reality*

yang di akases oleh *user* :

- 1. *Interface* Menu Utama Memiliki 3 yatu *menu weighbridge type*, component, *about*, dan *quit*.
- 2. *Interface weighbridge type* memiliki 2 atribut yaitu button back dan button *view*.
- 3. *Interface* menu *component* memiliki 2 atribut yaitu button back dan button *view*.
- 4. *Interface* menu about memiliki 1 atribut yaitu button back.
- 5. *Interface GUI AR* memiliki 2 operasi dan 1 atribut, operasi open camera akan mempersiapkan kamera belakang, kemudian dilanjutkan dengan operasi capture AR menggunakan marker. Atribut yaitu *button back*.

#### **3.3.6. Algoritma Perancangan**

Aplikasi dibuat tentunyan untuk memecahkan suatu masalah. Pada penelitian ini penulis membuat aplikasi yang memudahkan *marketing* untuk menjelaskan produk terhadap calon *custumer*. Algoritma adalah suatu urutan sistematis yang berguna untuk memecahkan suatu masalah dalam sebuah sistem. Algoritma terdiri dari susunan yang terperinci tentang pemecahan suatu masalah(Maulana, 2017).

A. Algoritma *Menu weighbridge type*

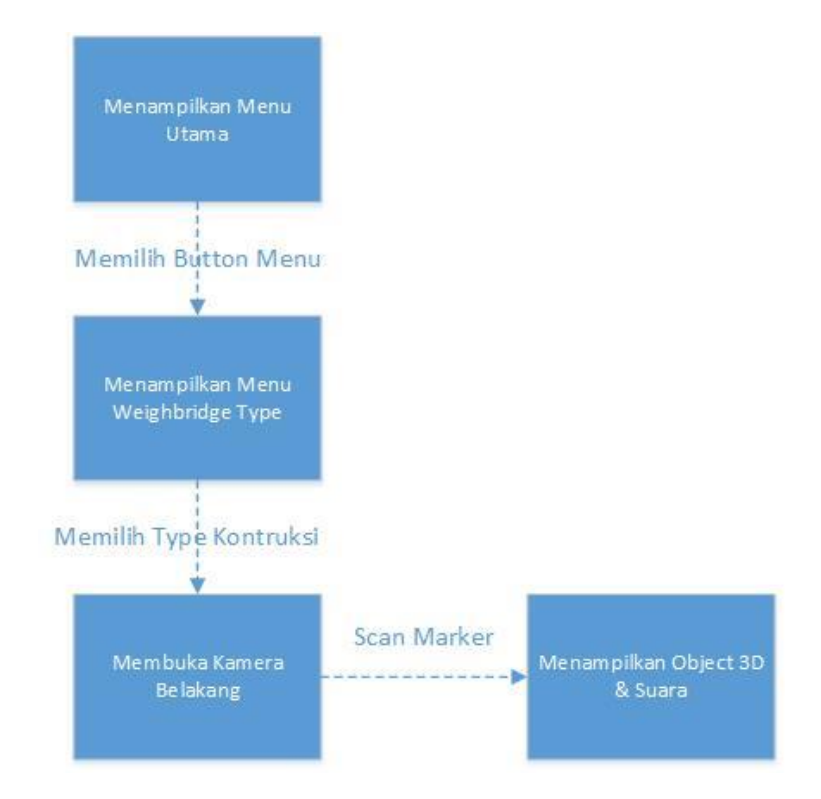

**Gambar 3. 7 Algoritma** *Weighbridge AR*

Algoritma perancangan pada *menu weighbridge type* yaitu dengan tahapan membuka aplikasi kemudian tampilan utama yang diteruskan pada pilihan tipe-tipe kontruksi pada jembatan timbang. Terdapat 3 *type* kontruksi yang akan ditampilkan pada menu tersebut yaitu *pit, pitless, dan semi pit*. Memilih salah satu antara 3 *type*

tersebut kemudian aplikasi akan mempersiapkan kamera. Dengan *marker* yang ditentukan akan memunculkan object 3D dan suara.

B. Algoritma *Menu Component*

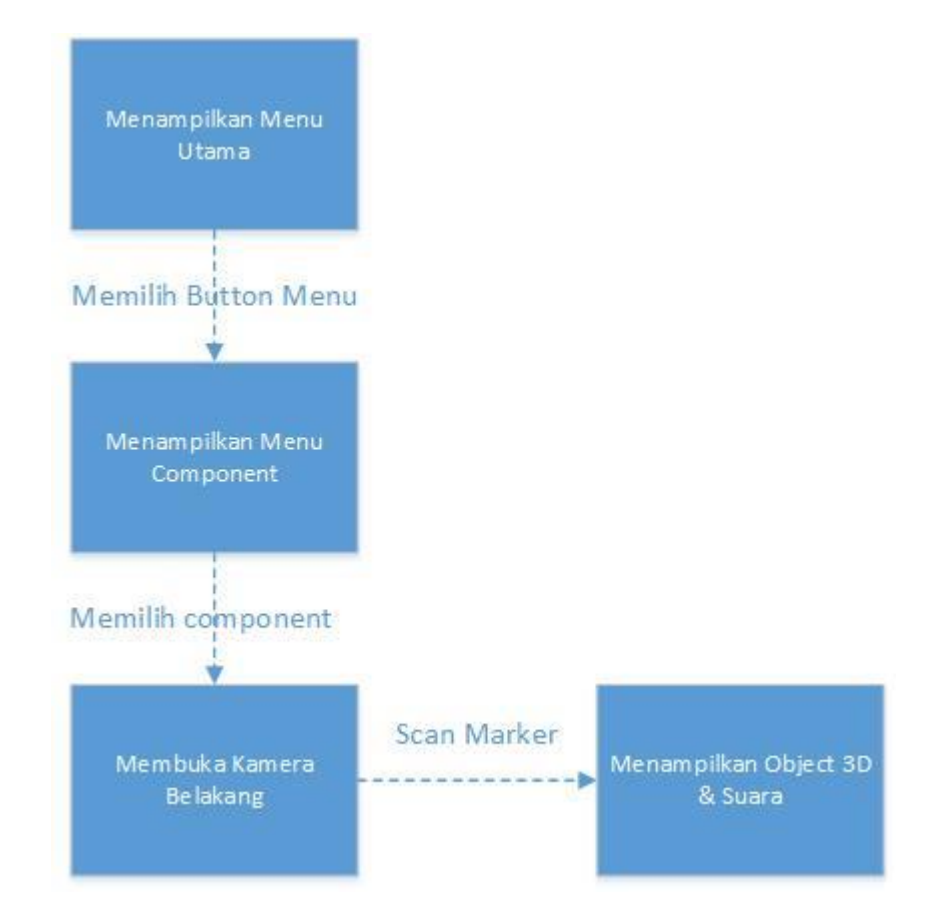

**Gambar 3. 8 Algoritma** *Menu Component*

Algoritma perancangan pada *menu component* yaitu dengan tahapan membuka aplikasi kemudian tampilan utama yang diteruskan pada pilihan komponen *hardware* pada jembatan timbang. Terdapat beberapa komponen yang akan ditampilkan pada menu tersebut yaitu *loadcell, cable, indicator, junction box*. Memilih salah satu antara komponen hardware tersebut kemudian aplikasi akan mempersiapkan kamera. Dengan marker yang ditentukan akan memunculkan *object 3D* dan suara.

# C. Algoritma *Menu About*

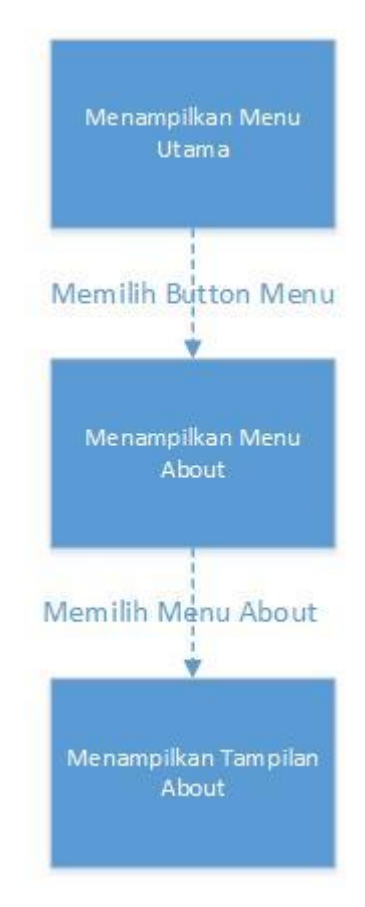

**Gambar 3. 9 Algoritma Menu About**

Algoritma pada about yaitu perancangan pada *menu about*. Dimana pada menu ini terdapat button menu about yang berisikan *informasi* dari pembuat aplikasi ini.

### **3.4.Lokasi dan Jadwal Penelitian**

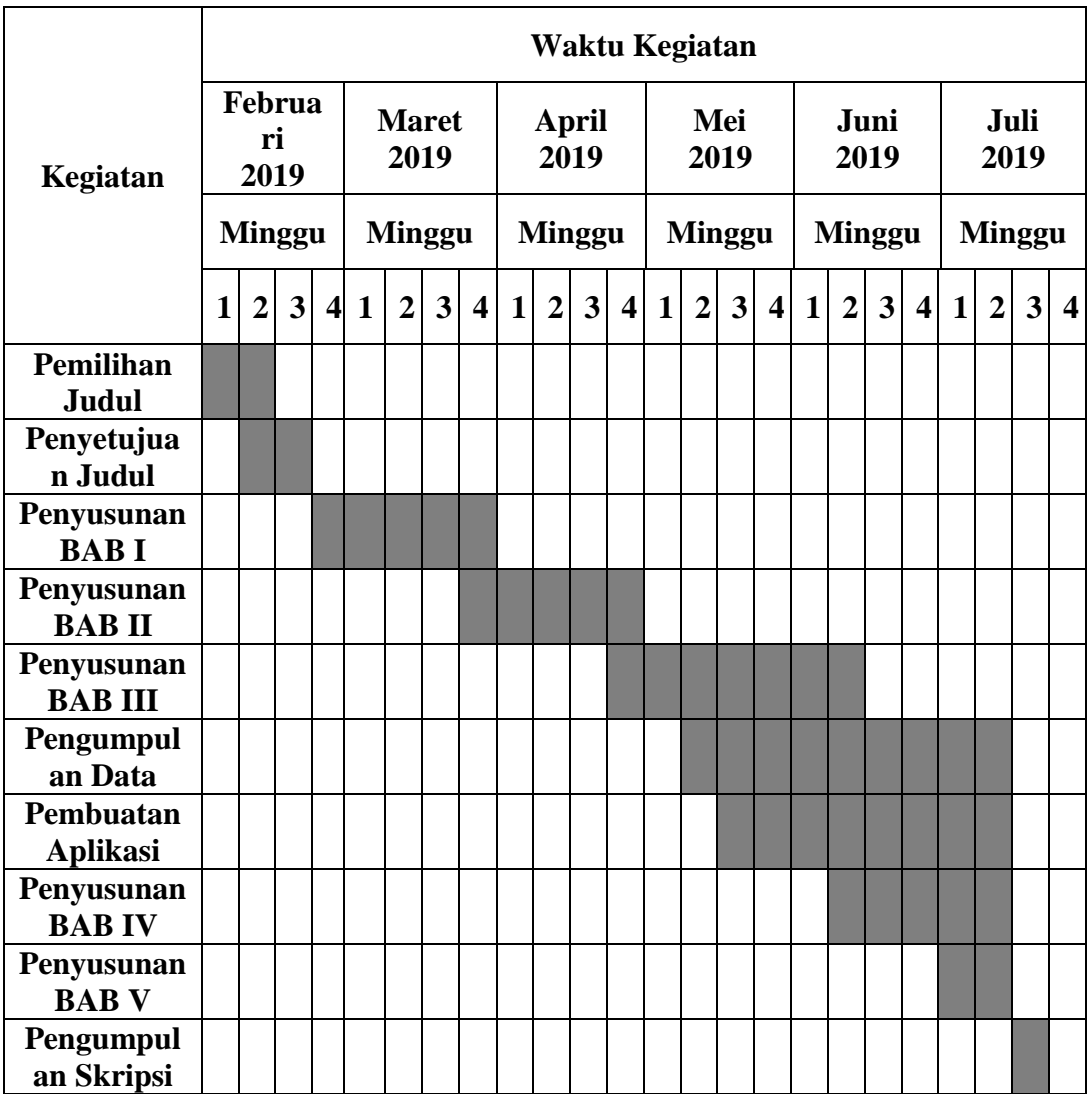

Penelitian ini dilakukan di PT. Top Scale Indonesia. Kantor pusat yang berada di Jl. H. Muhajar No.90, RT.4/RW.3, Sukabumi Sel., Kb. Jeruk, Kota Jakarta Barat, Ibukota Jakarta. Kantor cabang berada pada ruko Plamo Garden blok E nomor 3 batam centre. Penelitian ini dilakukan di awal februari 2019 sampai dengan bulan juli 2019.
Adapun yang menjadi bahan pertimbangan melakukan penelitian pada PT. Top Scale Indonesia yaitu :

- 1. Diterimanya surat pengajuan izin penelitian.
- 2. Kondisi dan permasalahan sesuia dengan kriteria penelitian yang diangkat oleh penulis.